# Workshop Screenshot Files of NoSQL databases<br>
ISSUE:Homework Assignment<br>
[HW]-Workshop-Introduction -to-NoSQL<br>
AMBEDKAR<br>
rr1985@gmail.com **EXECT SERVIE: HOME OF NOSQL databases**<br>
ISSUE: Homework Assignment<br>
-Workshop-Introduction -to-NoSQL<br>
com [HW]-Workshop-Introduction -to-NoSQL Workshop Screenshot Files of NoSQL databases<br>
ISSUE:Homework Assignment<br>
[HW]-Workshop-Introduction -to-NoSQL<br>
Name:K S A R AMBEDKAR<br>
Email:ambedkar1985@gmail.com<br>
Linkedin Profile:ambedkar1985@gmail.com<br>
1.Screenshot of C

================================================================================

Email:ambedkar1985@gmail.com

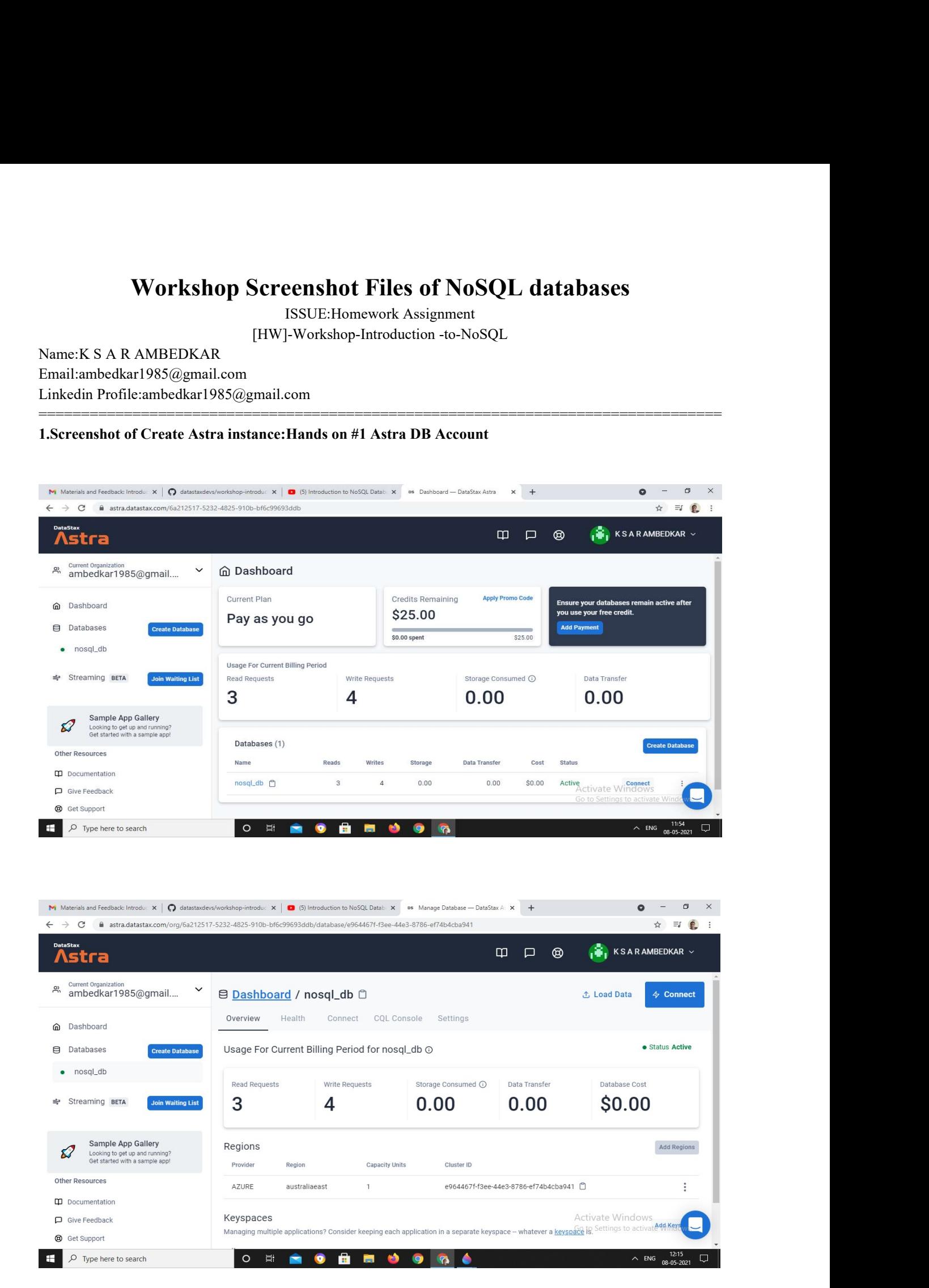

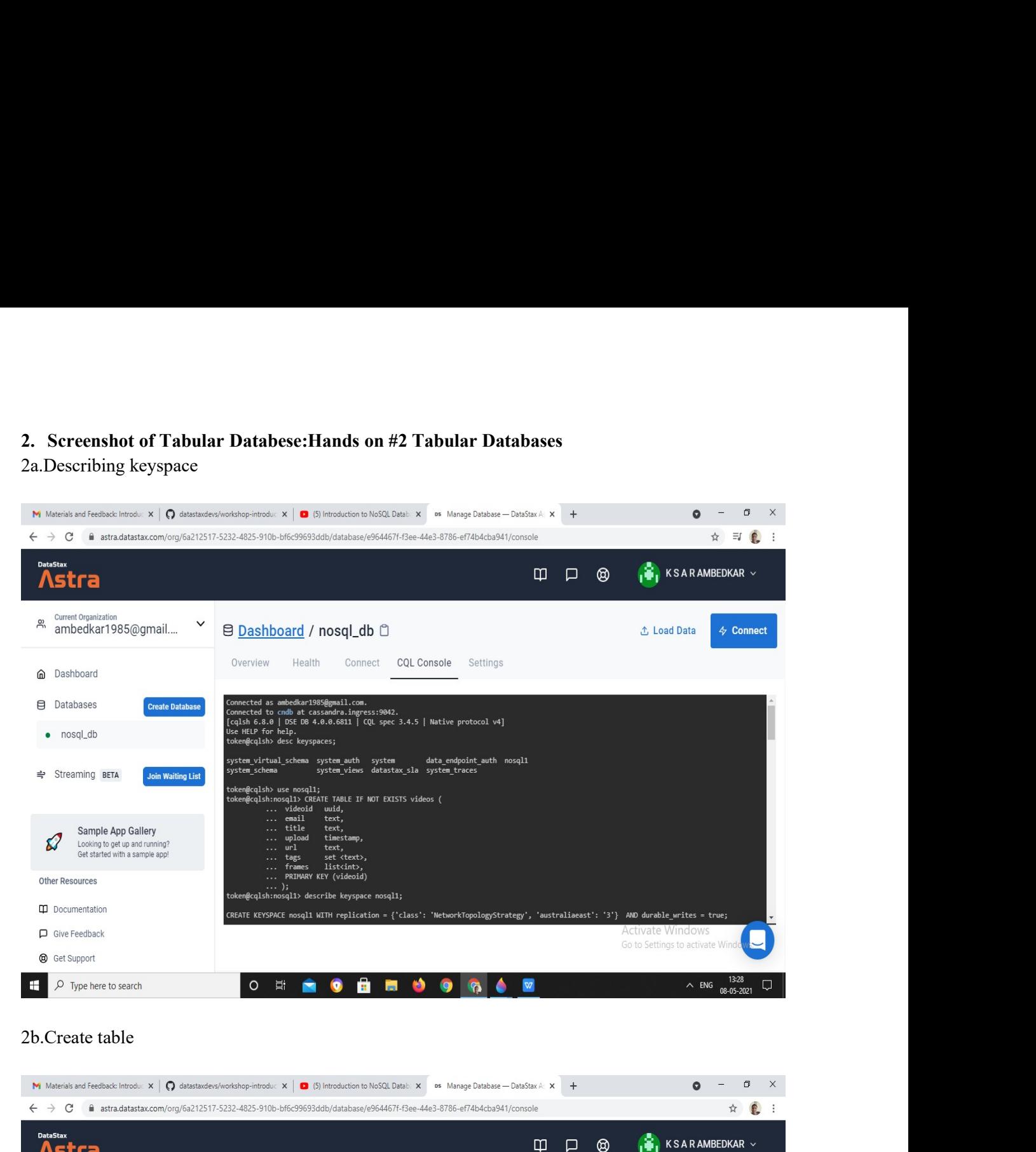

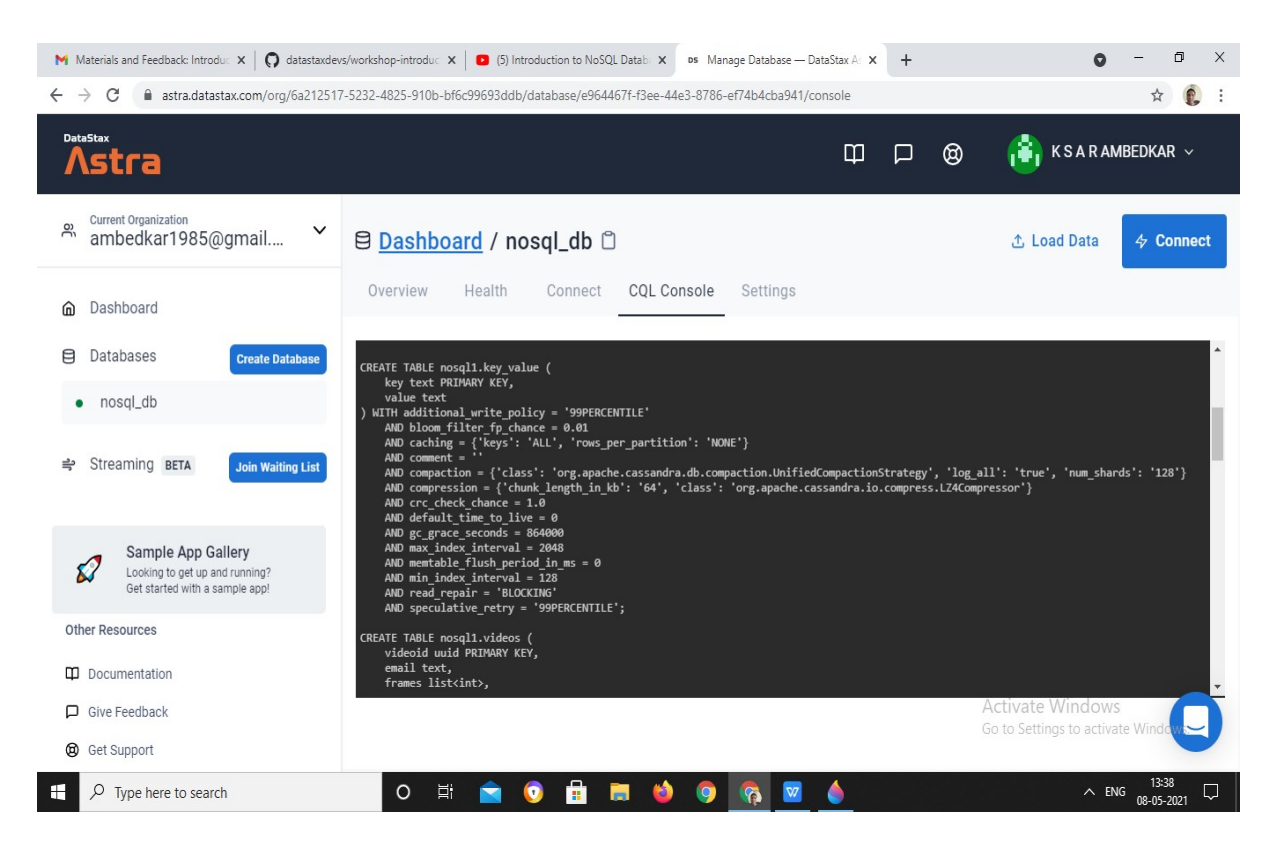

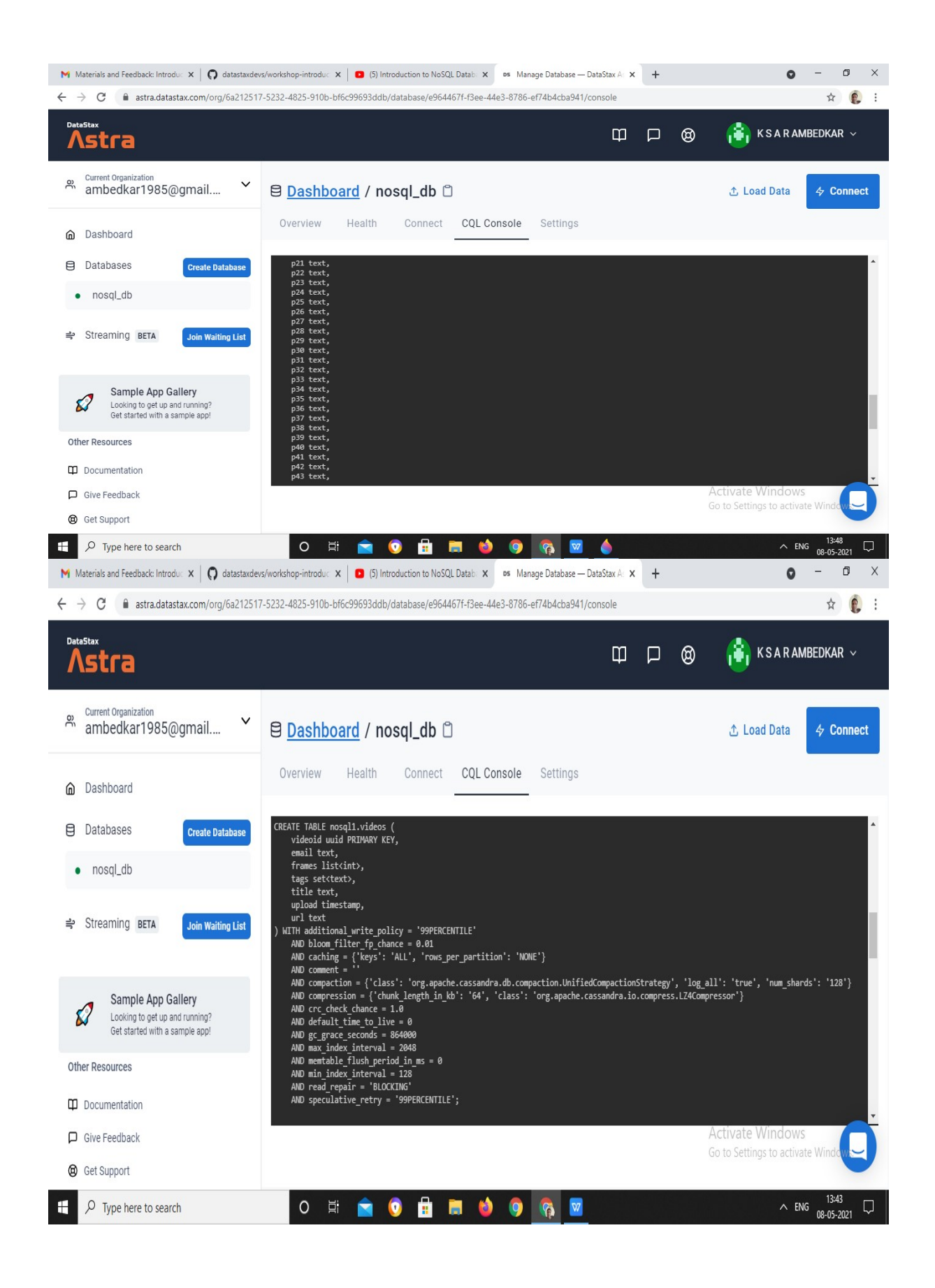

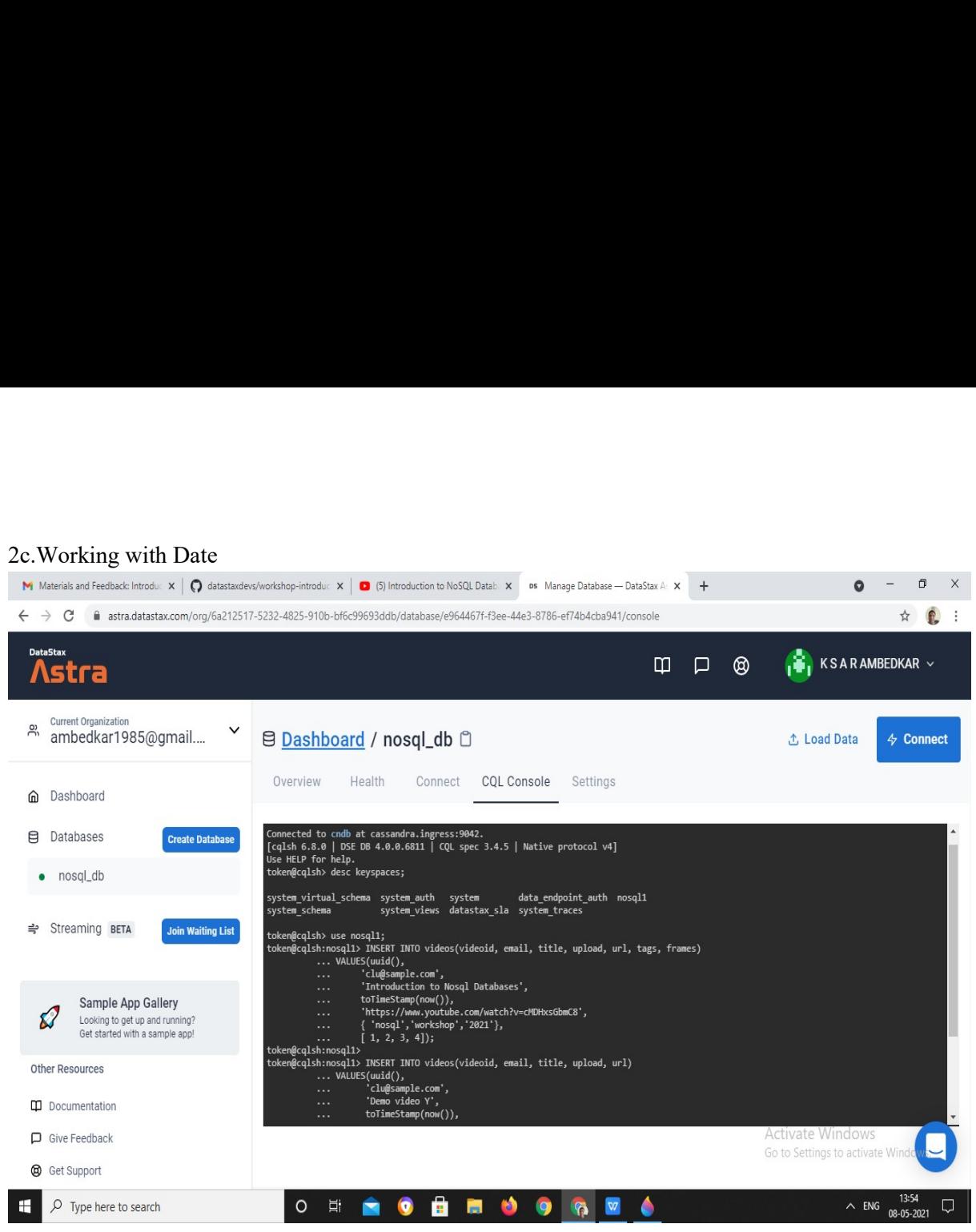

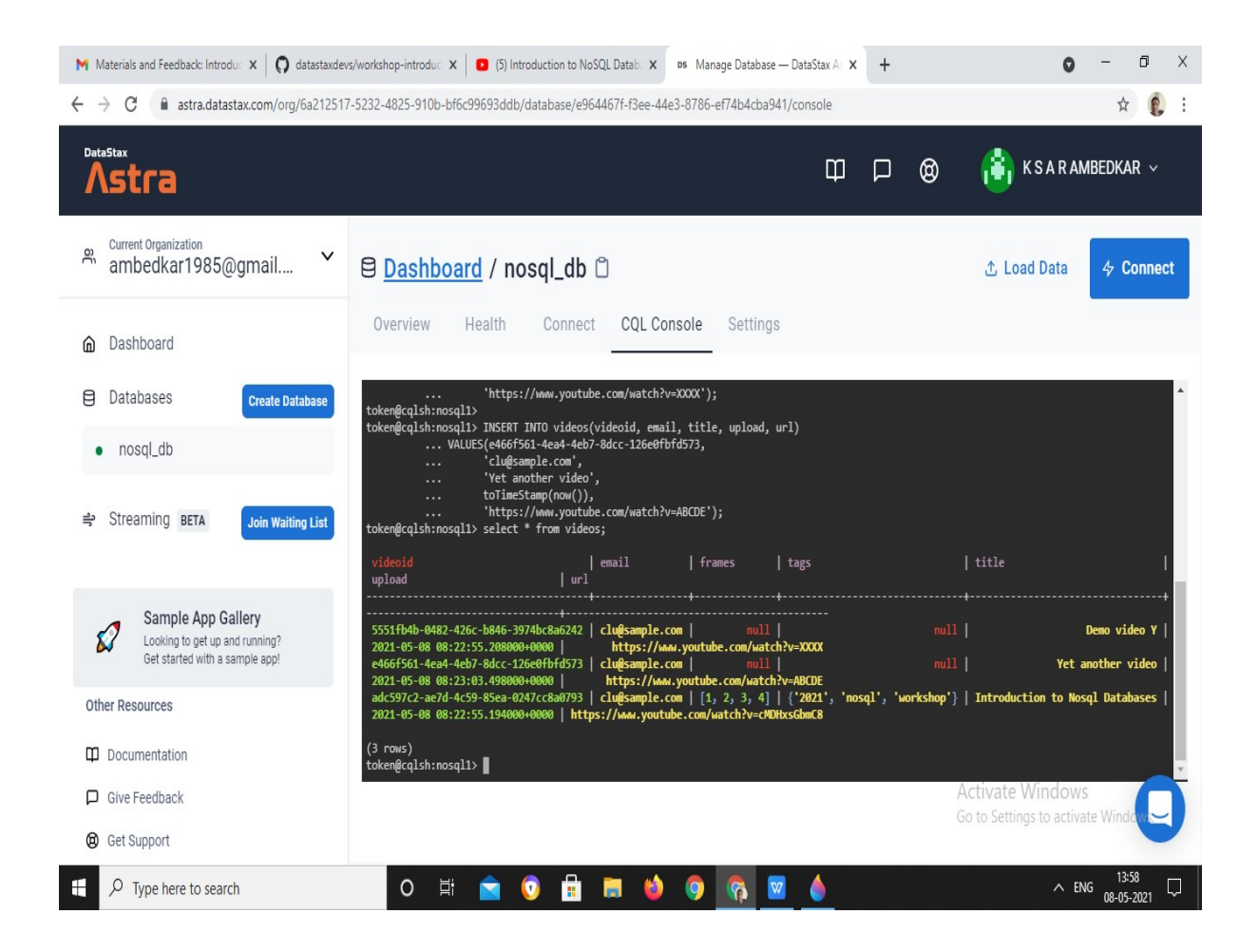

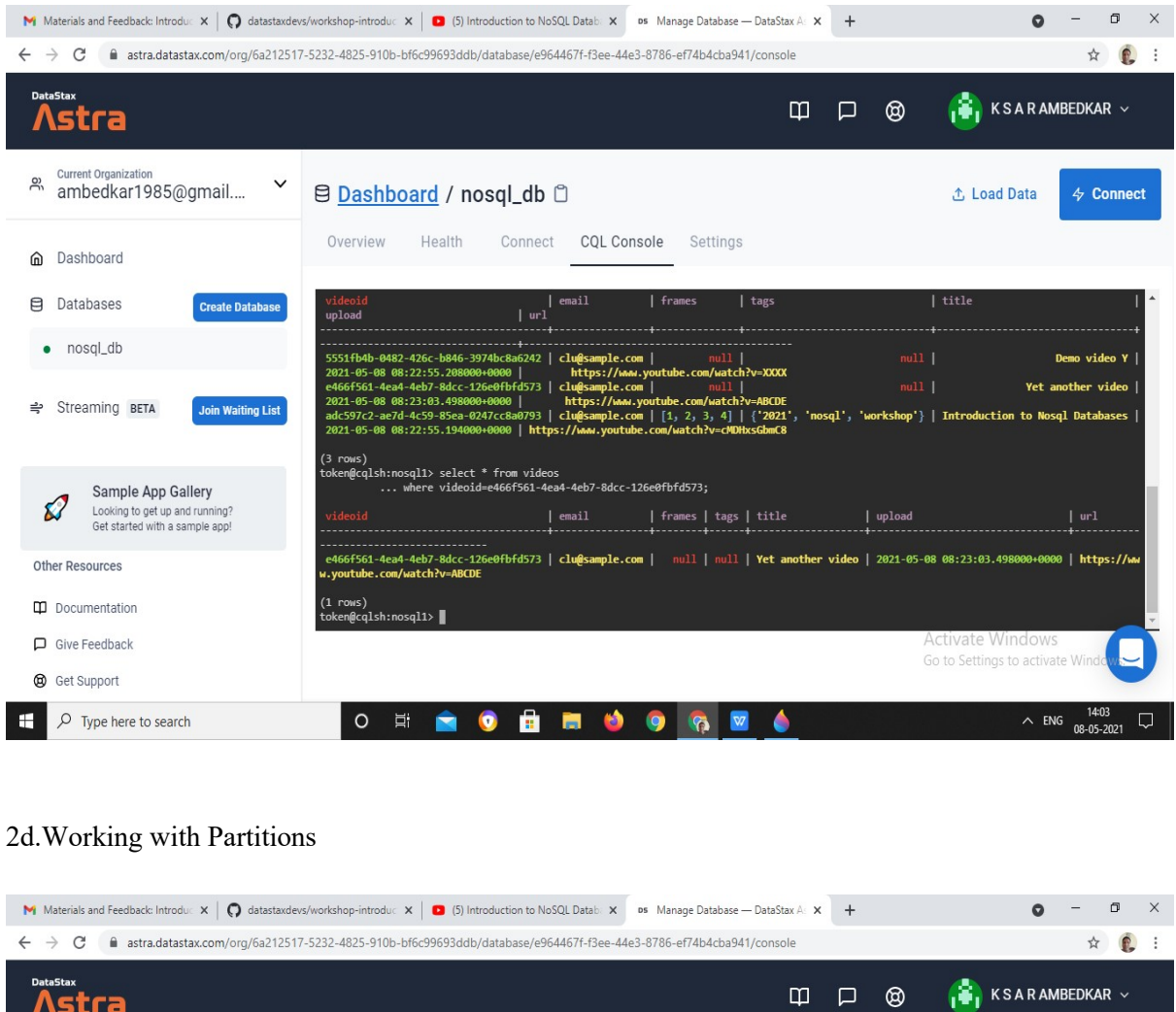

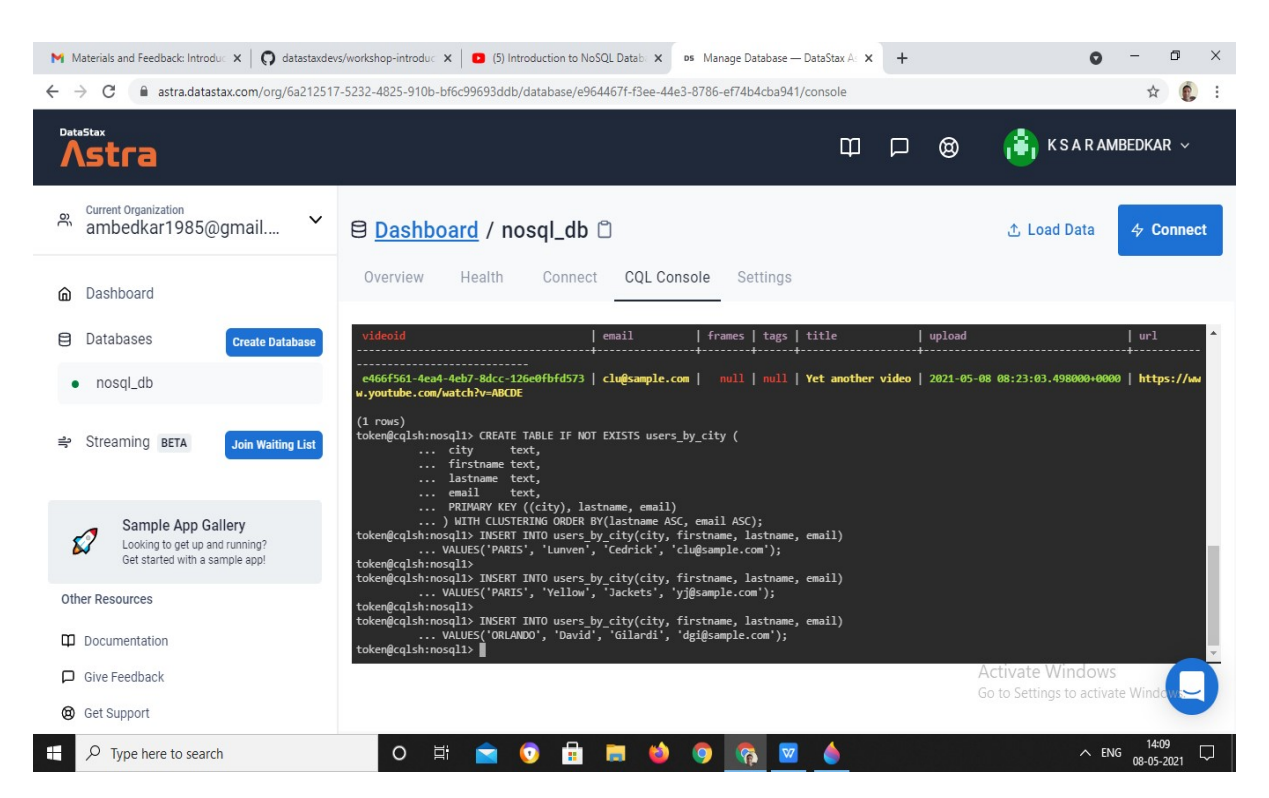

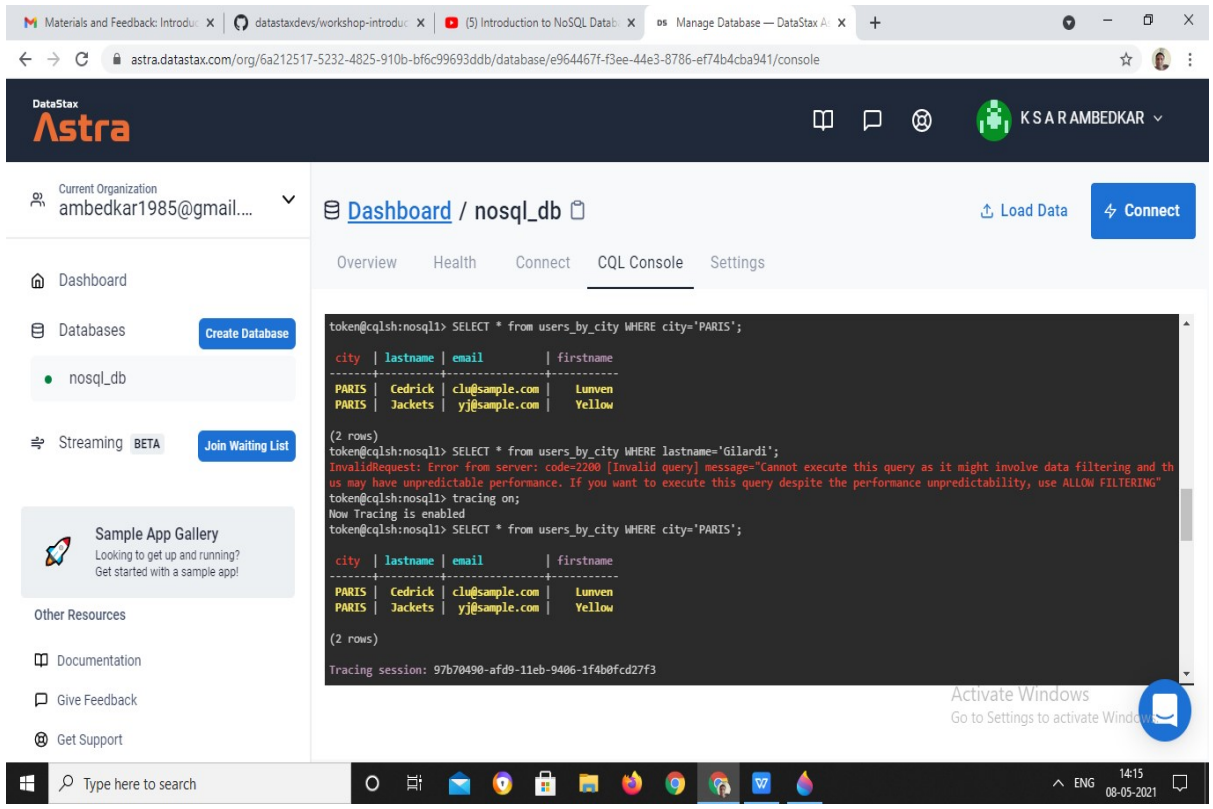

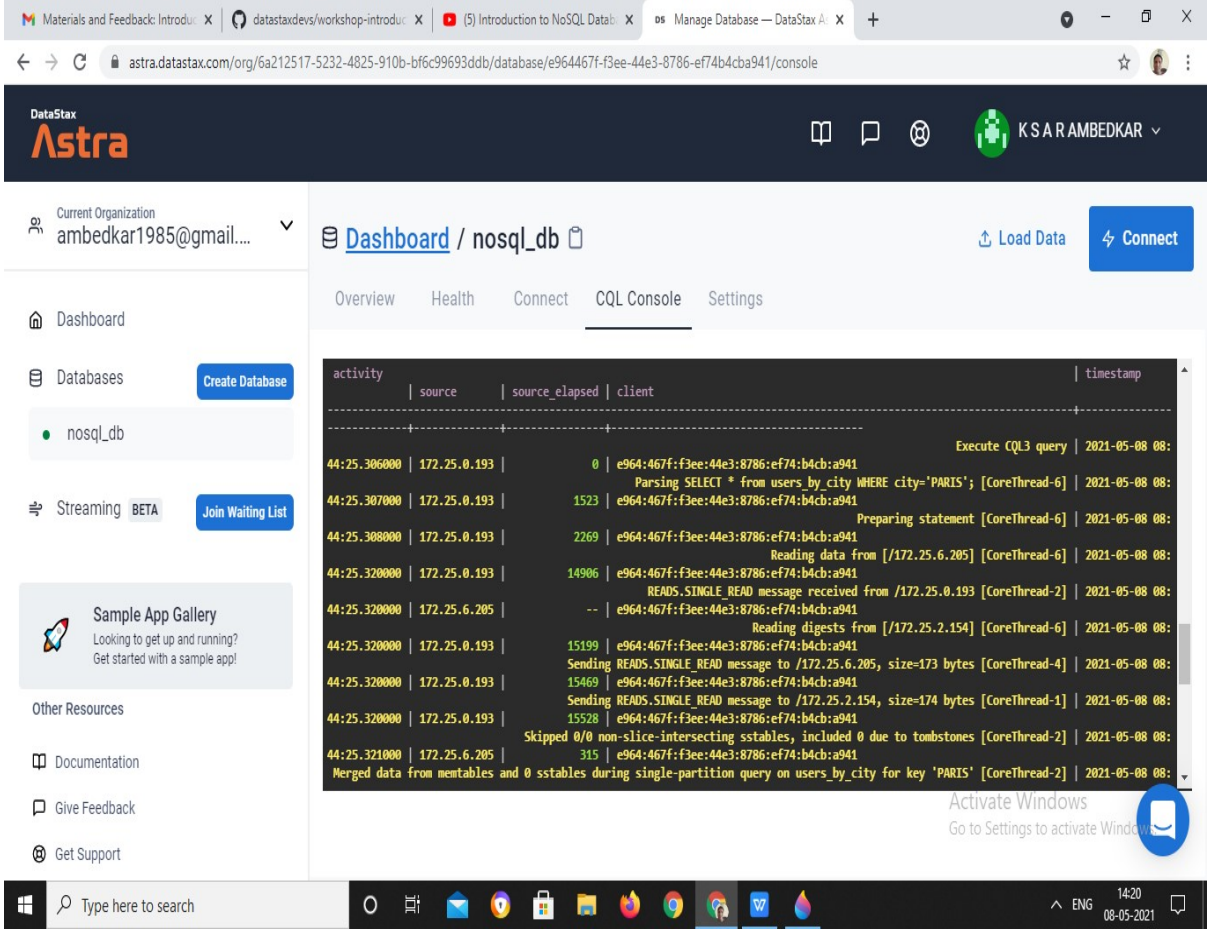

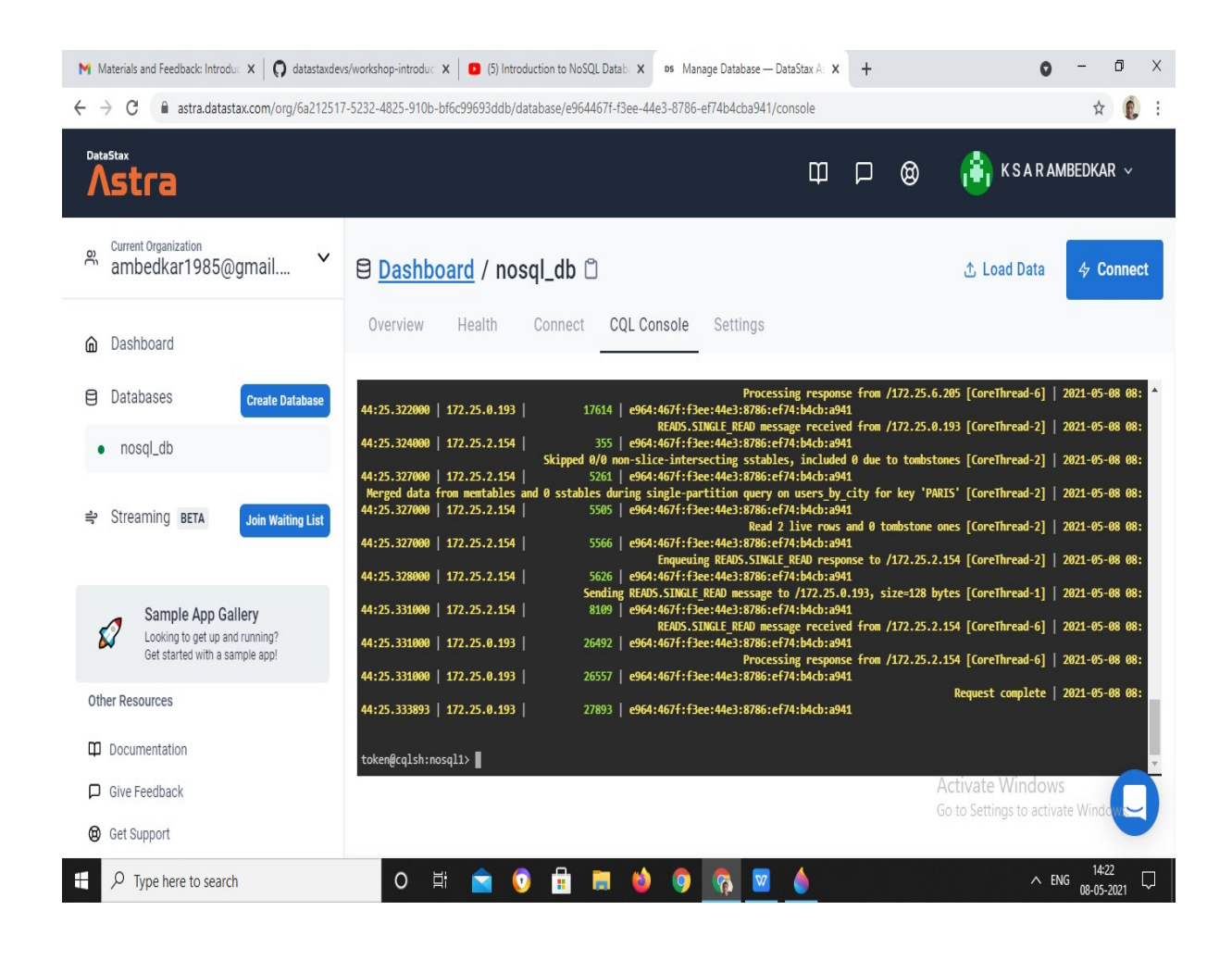

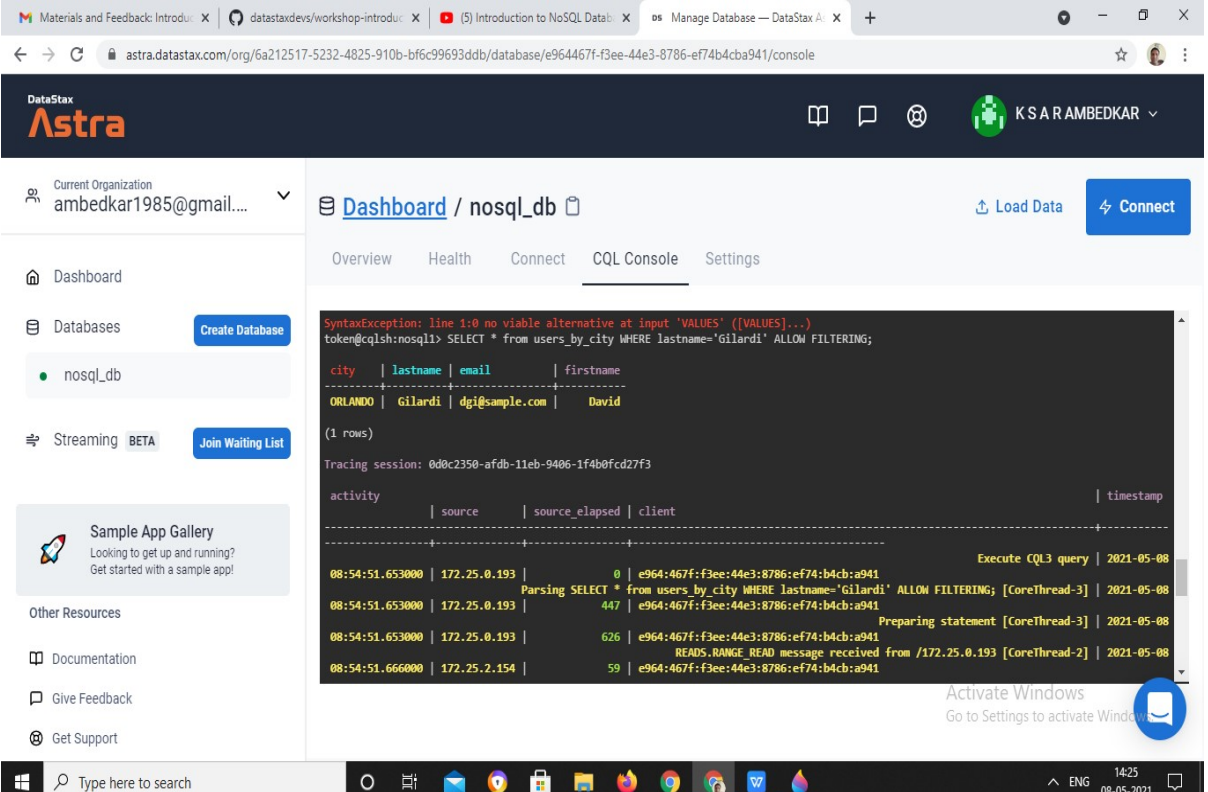

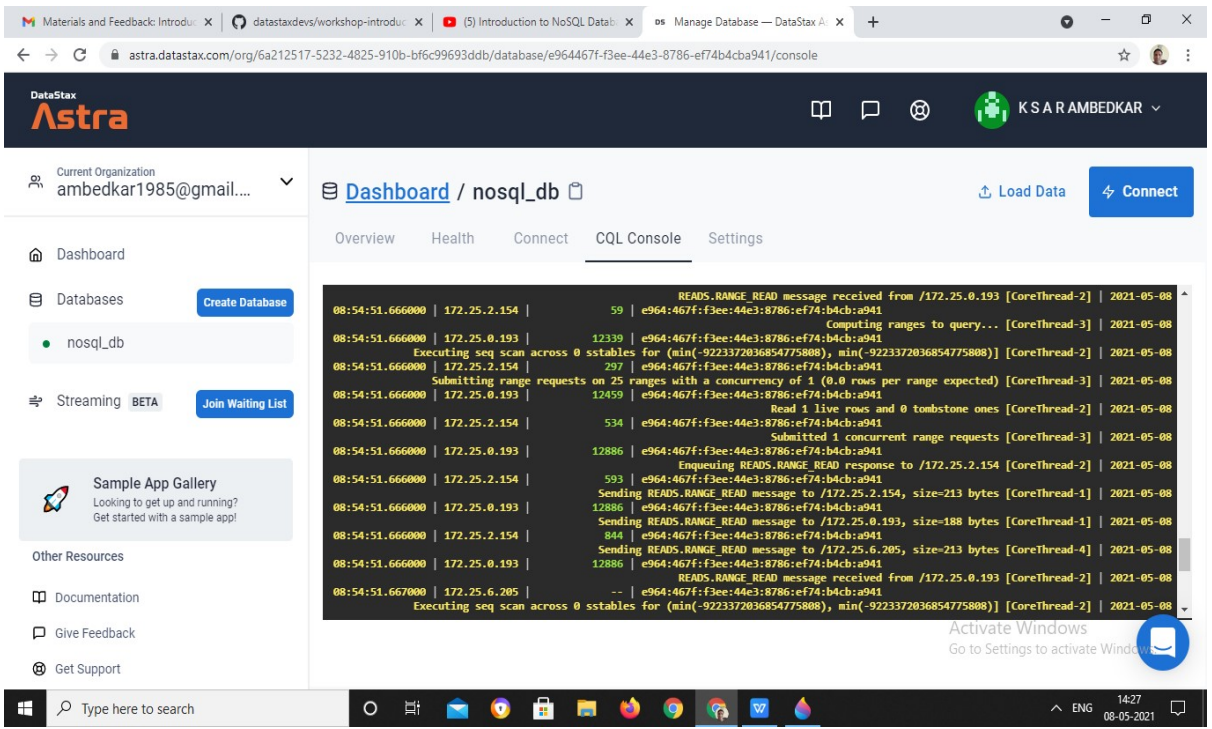

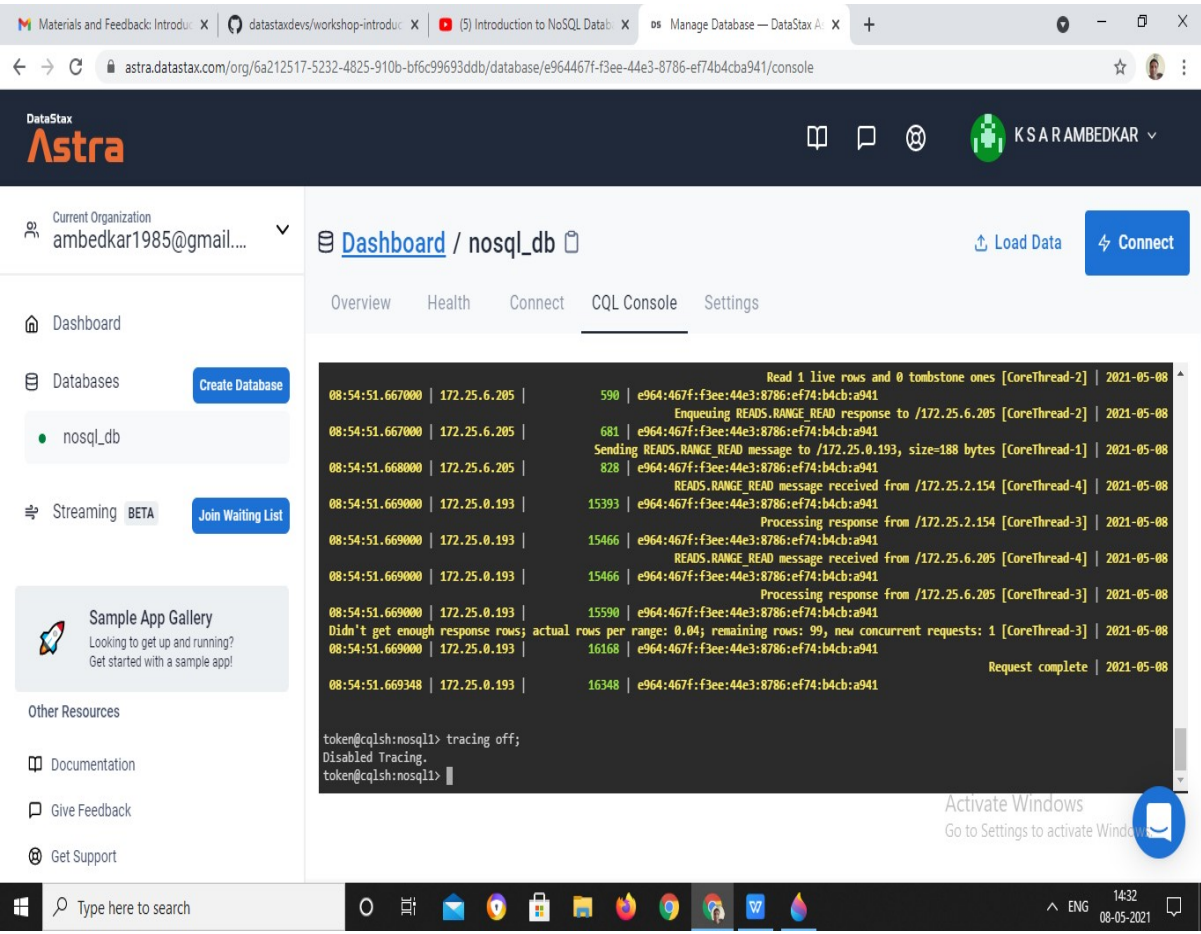

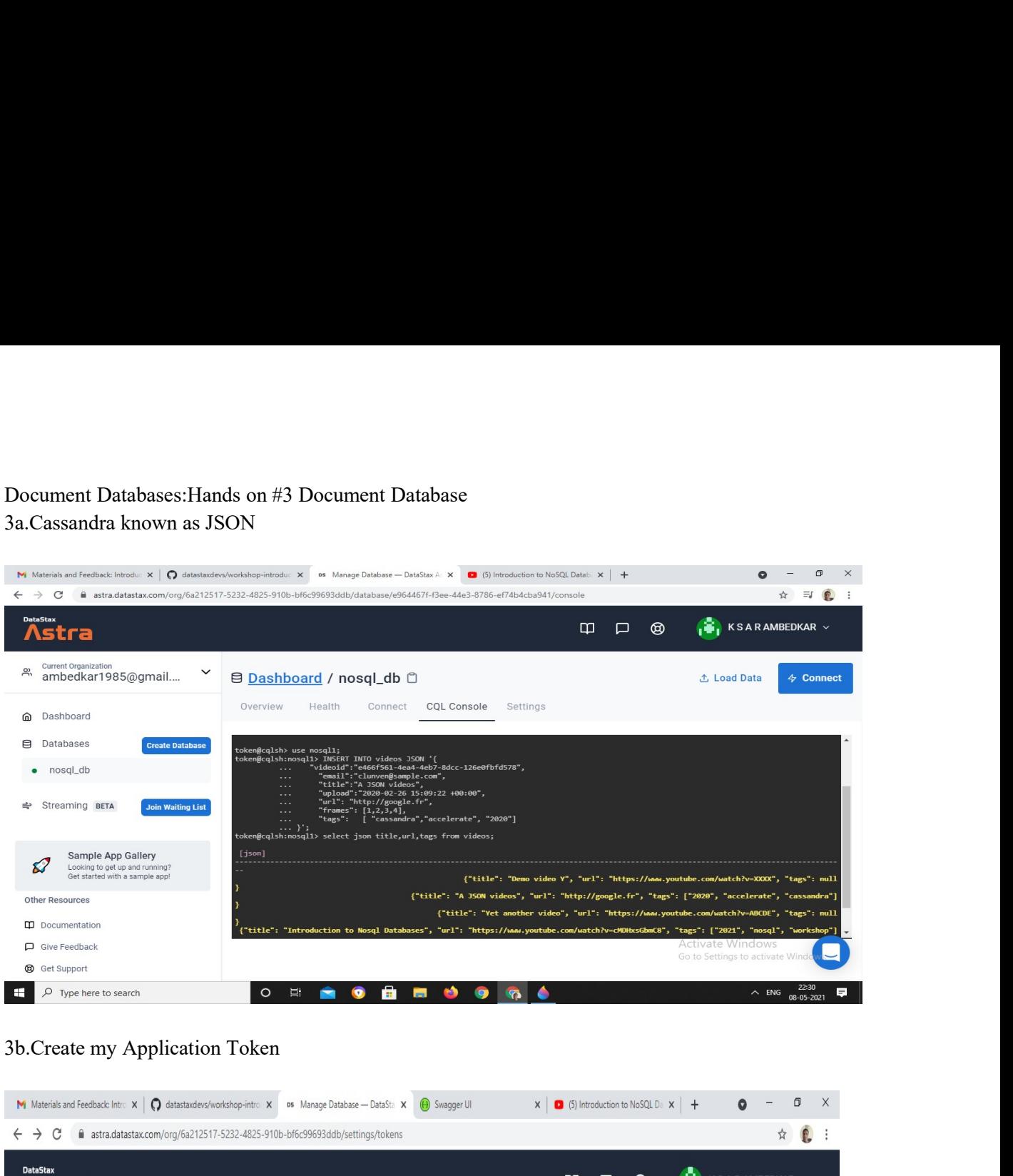

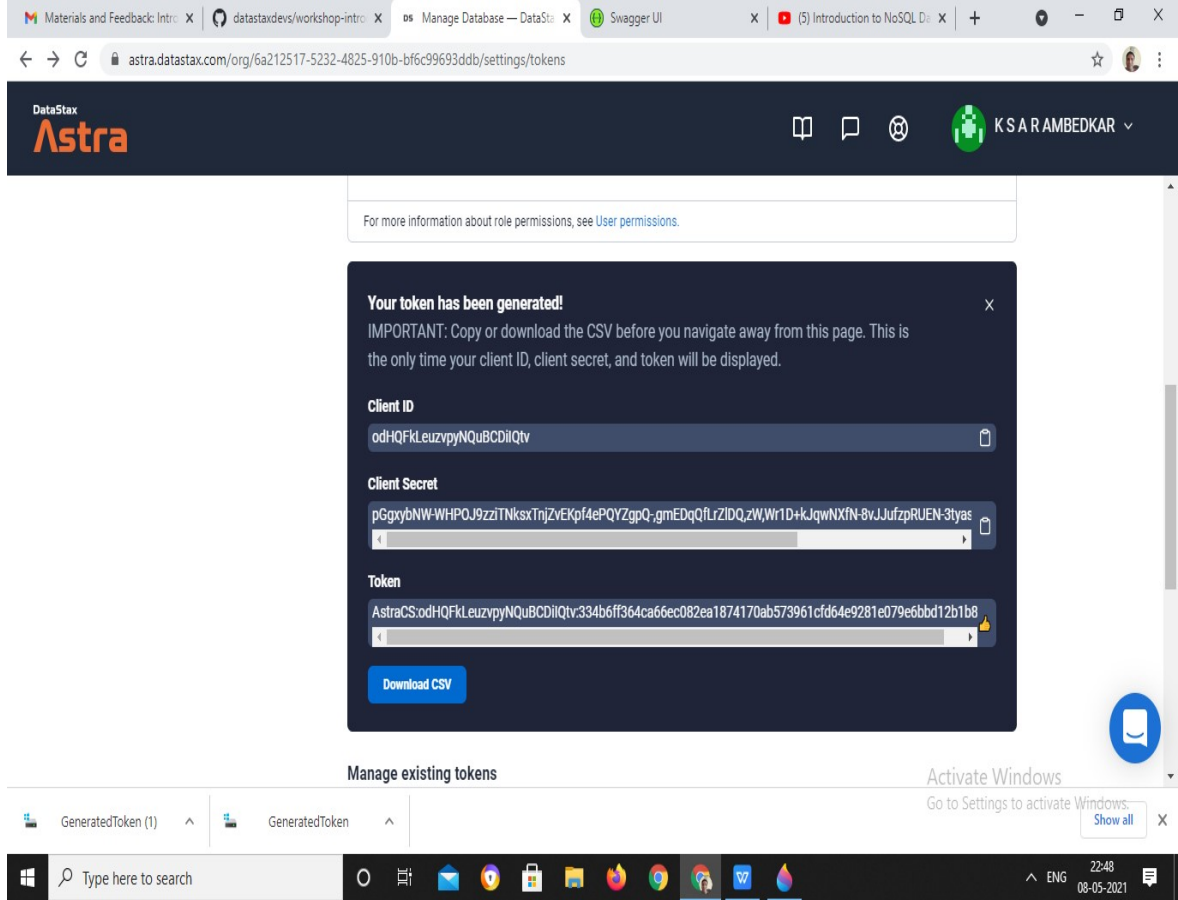

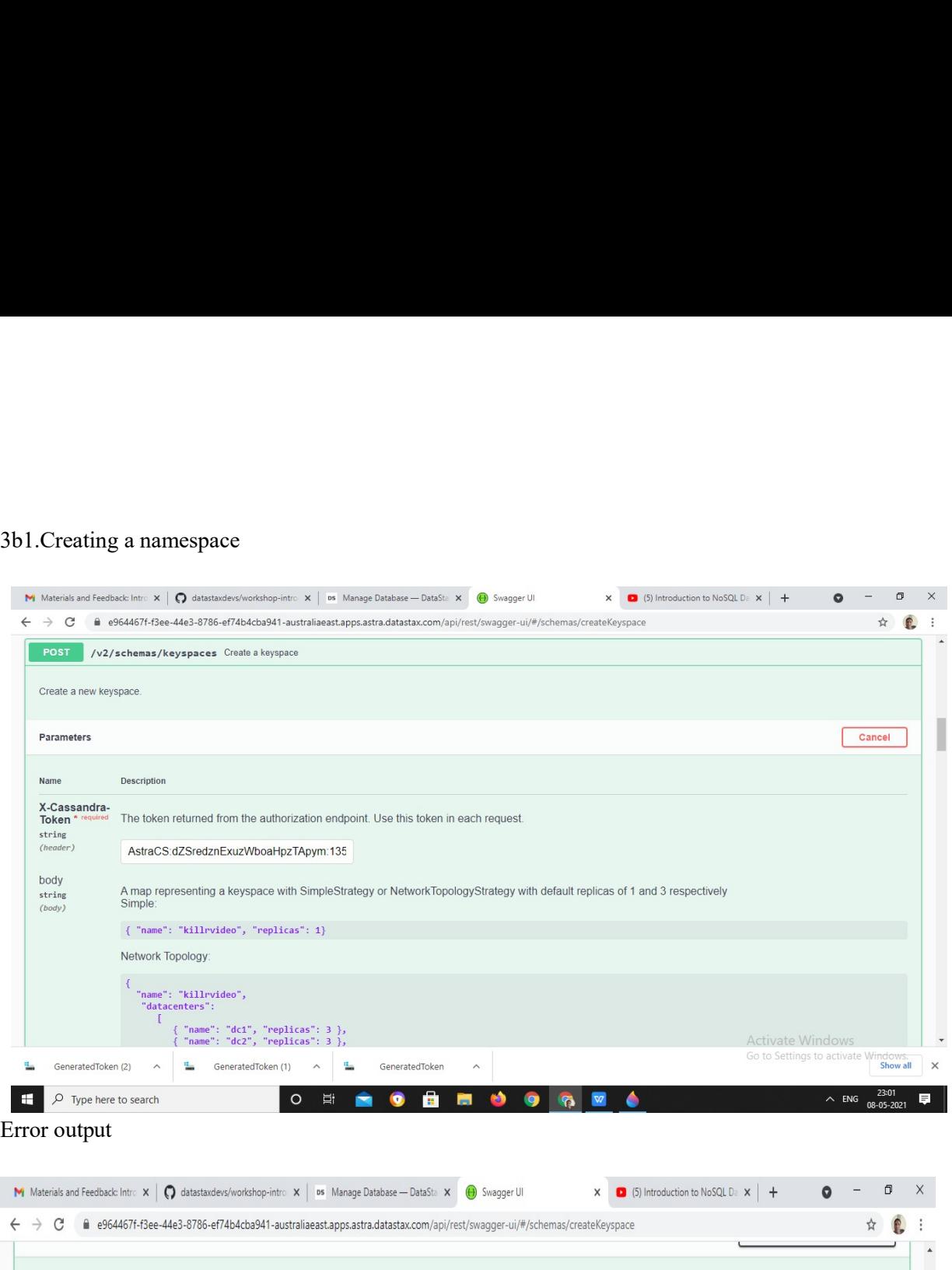

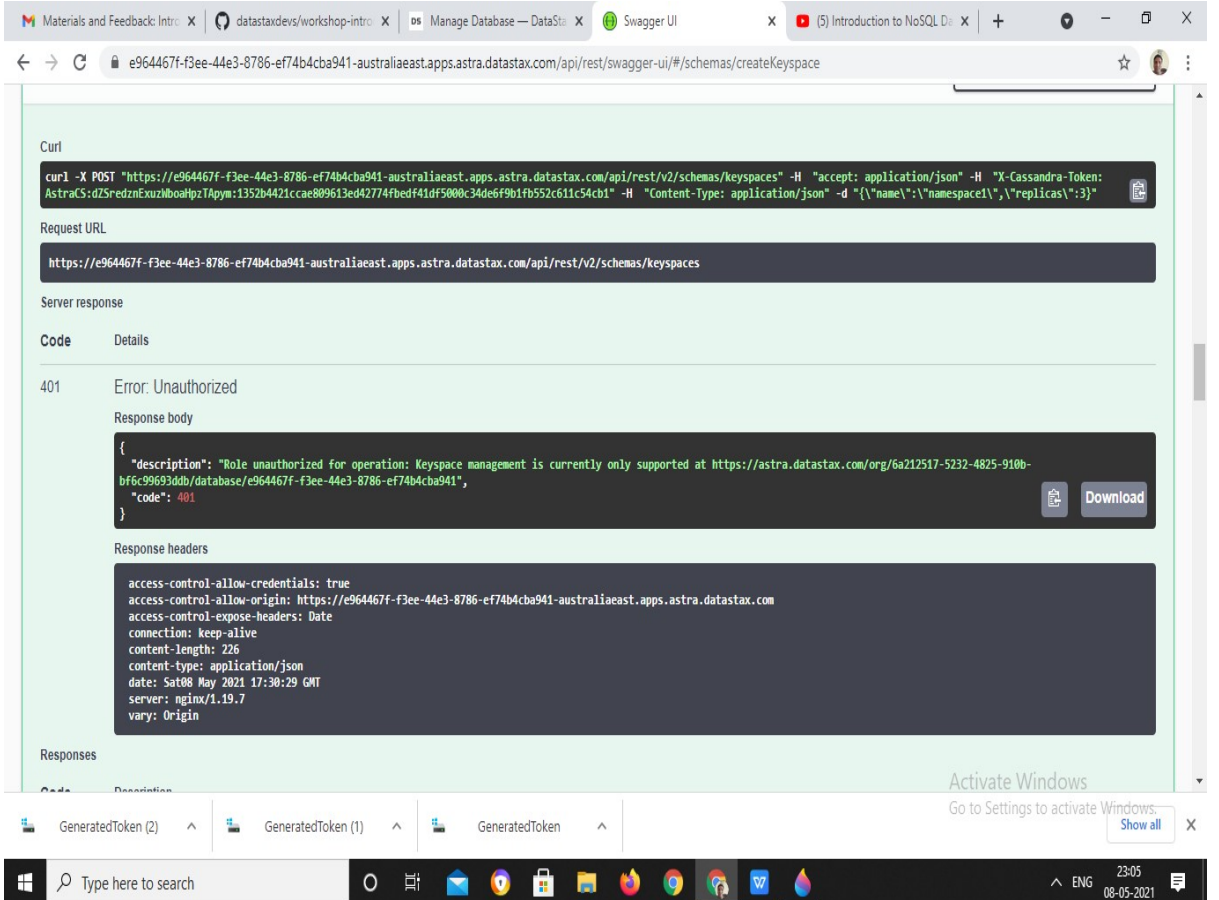

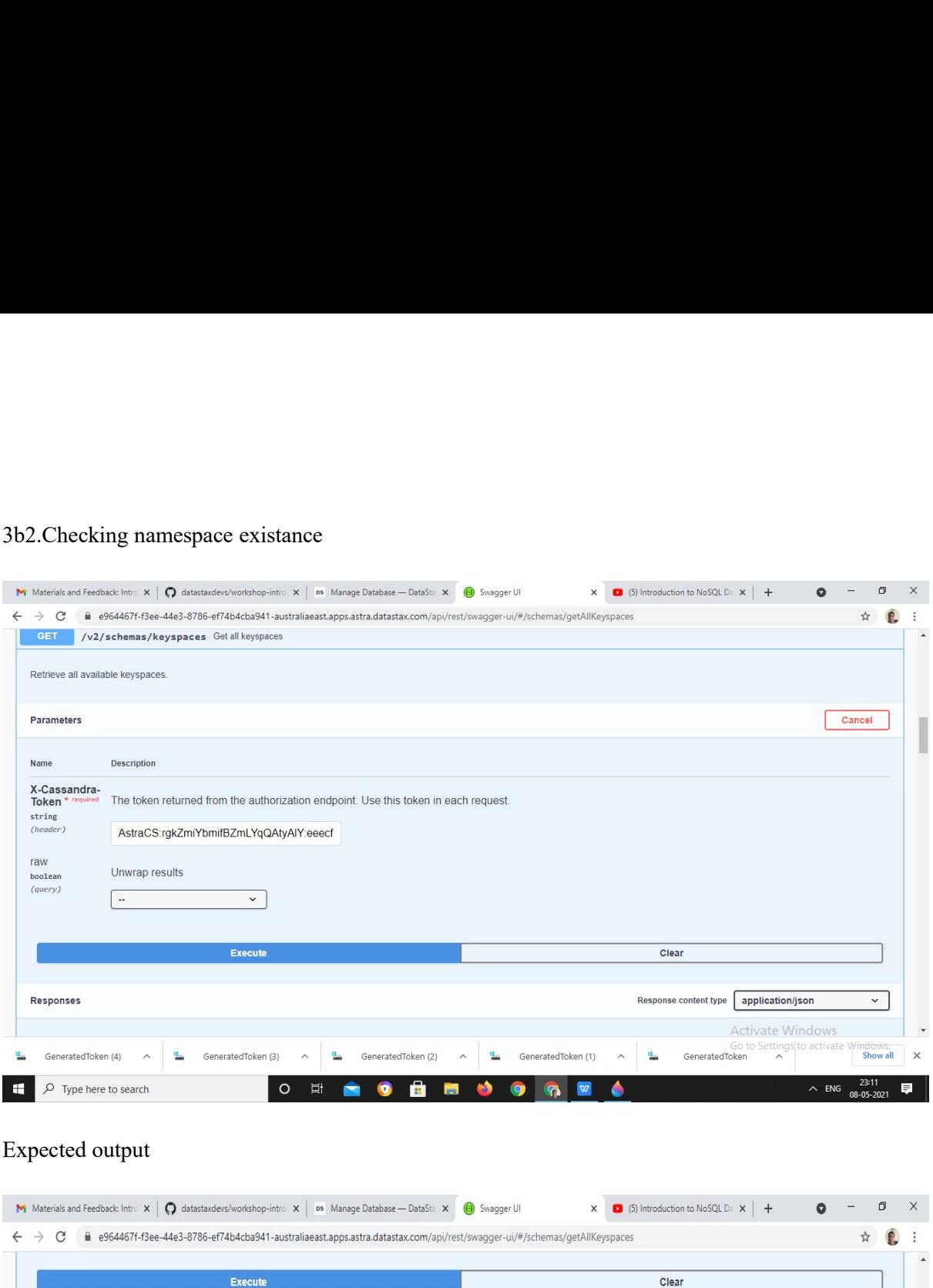

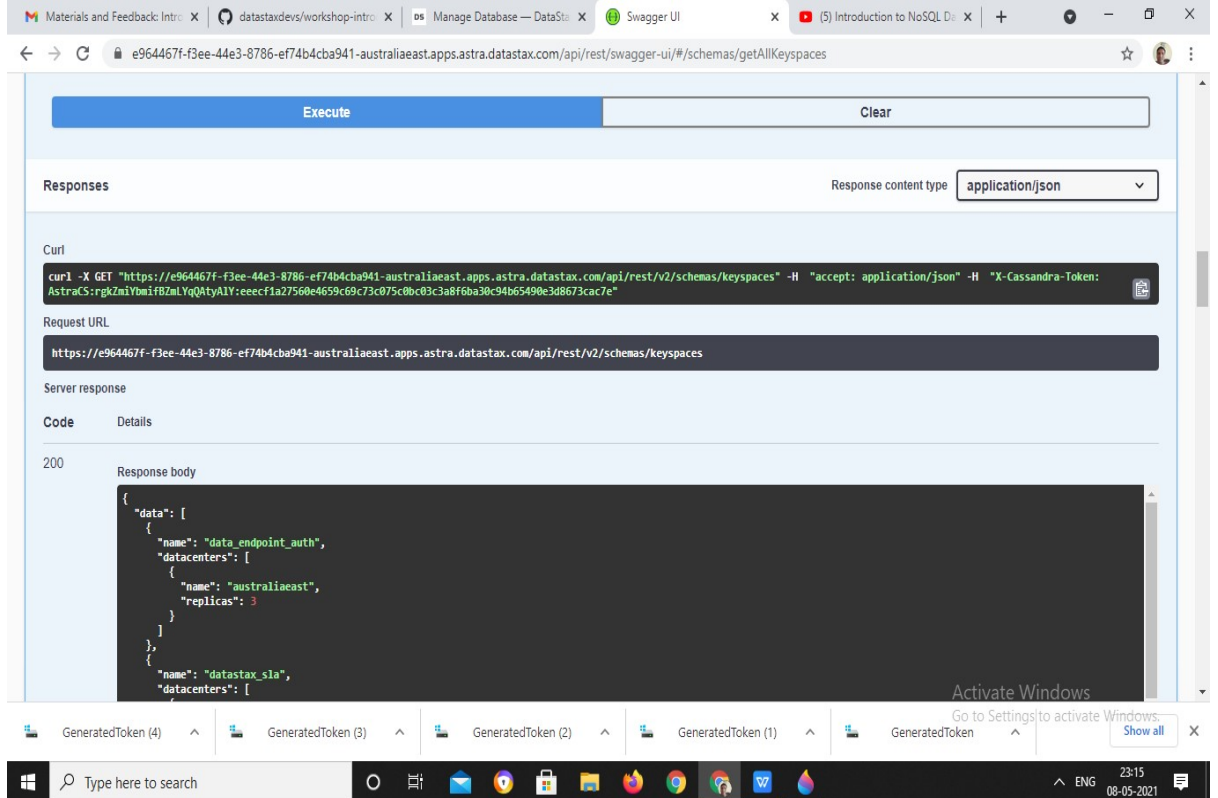

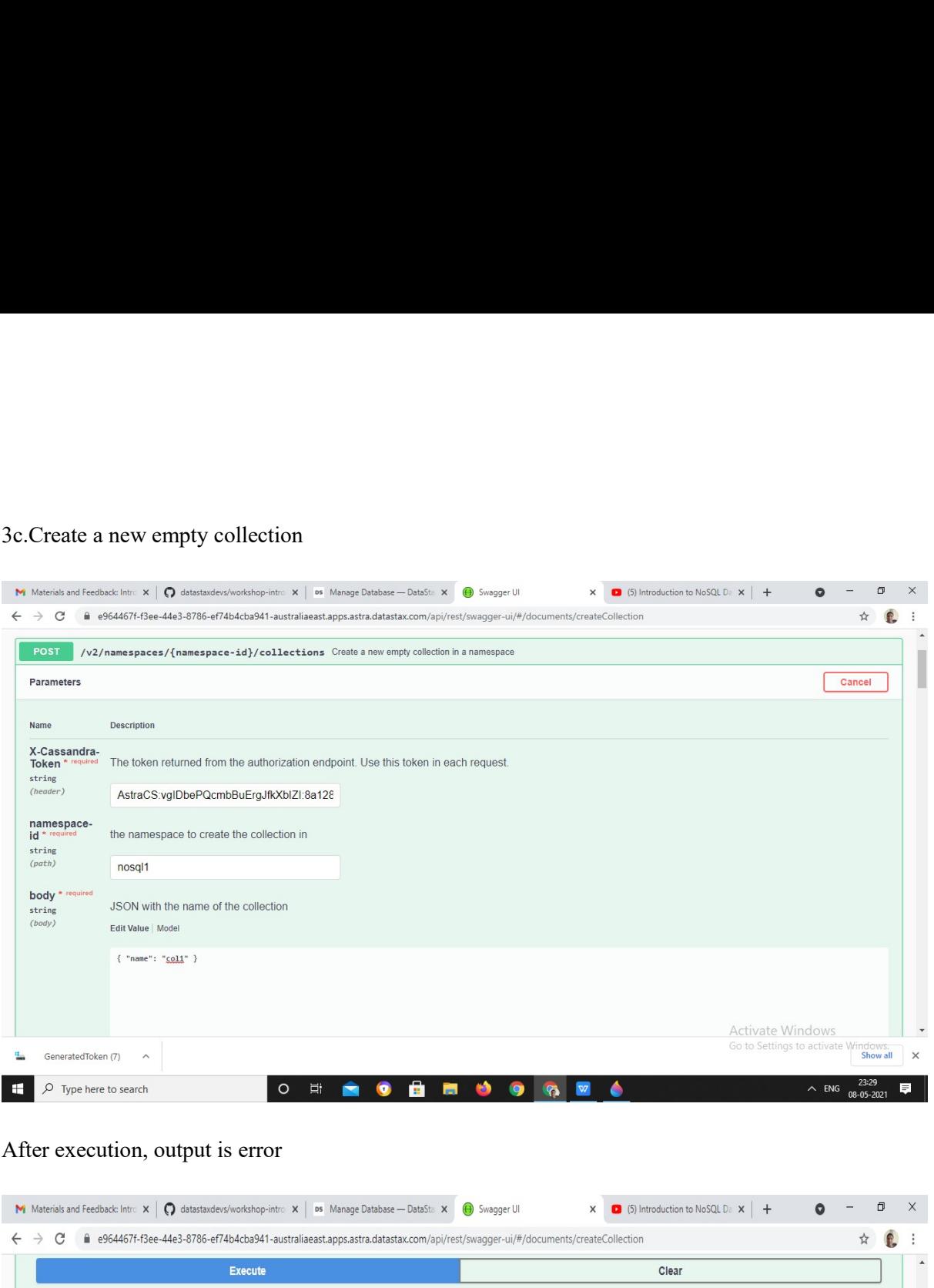

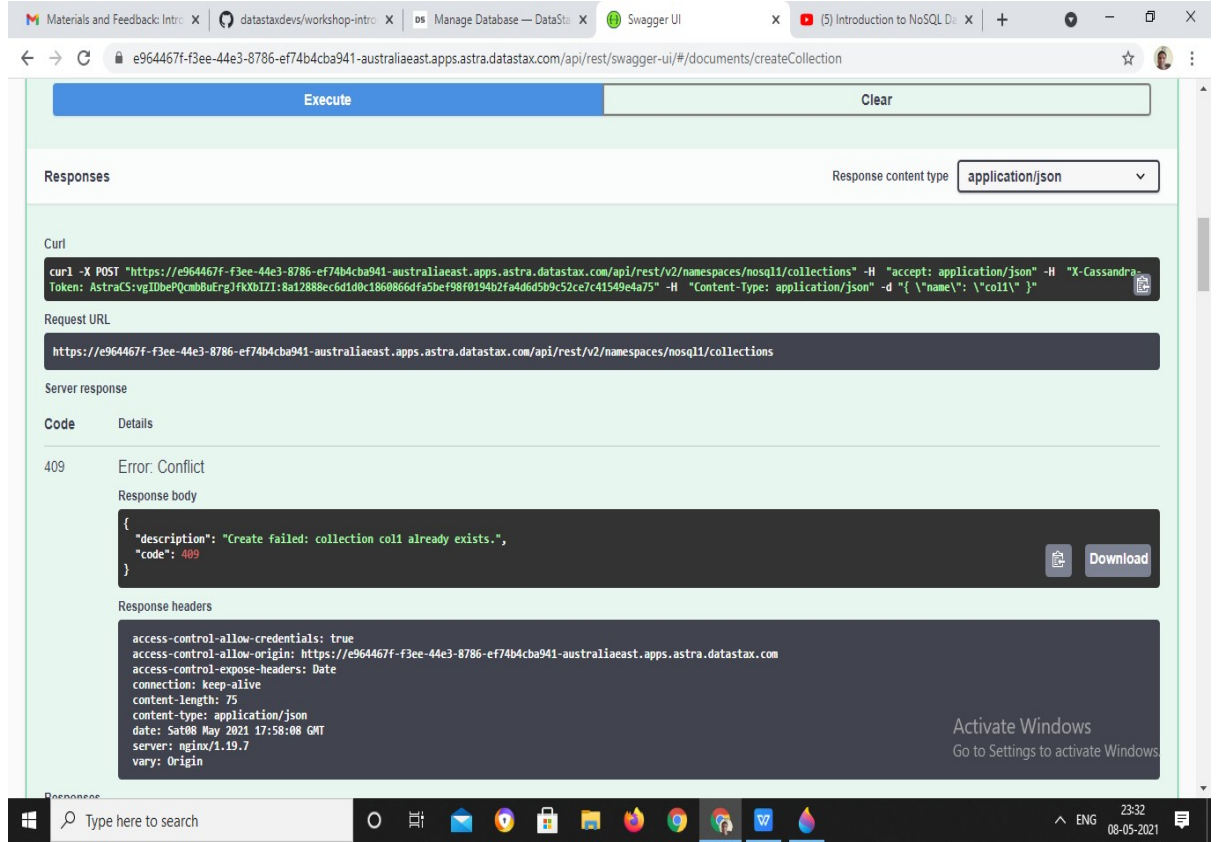

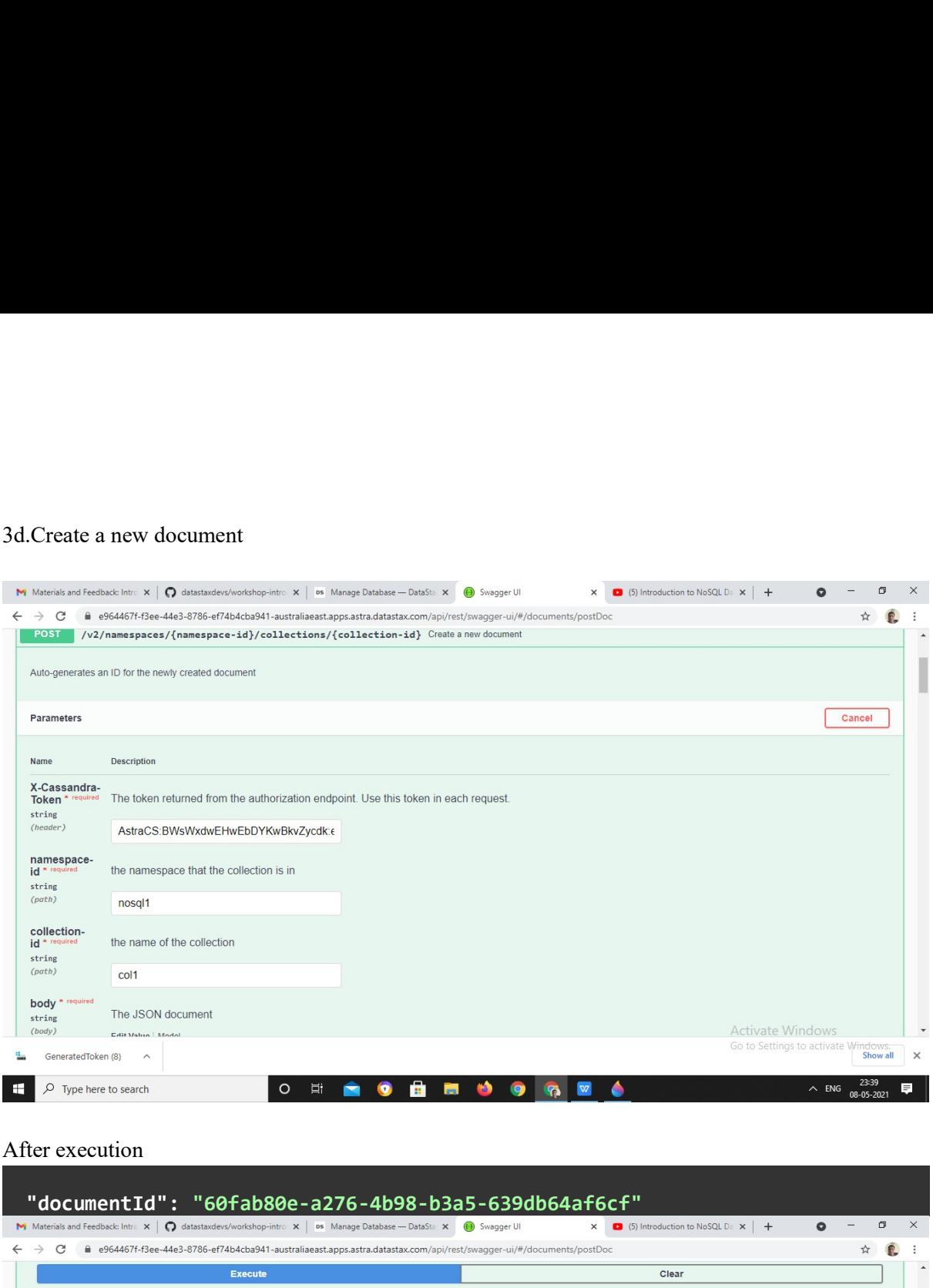

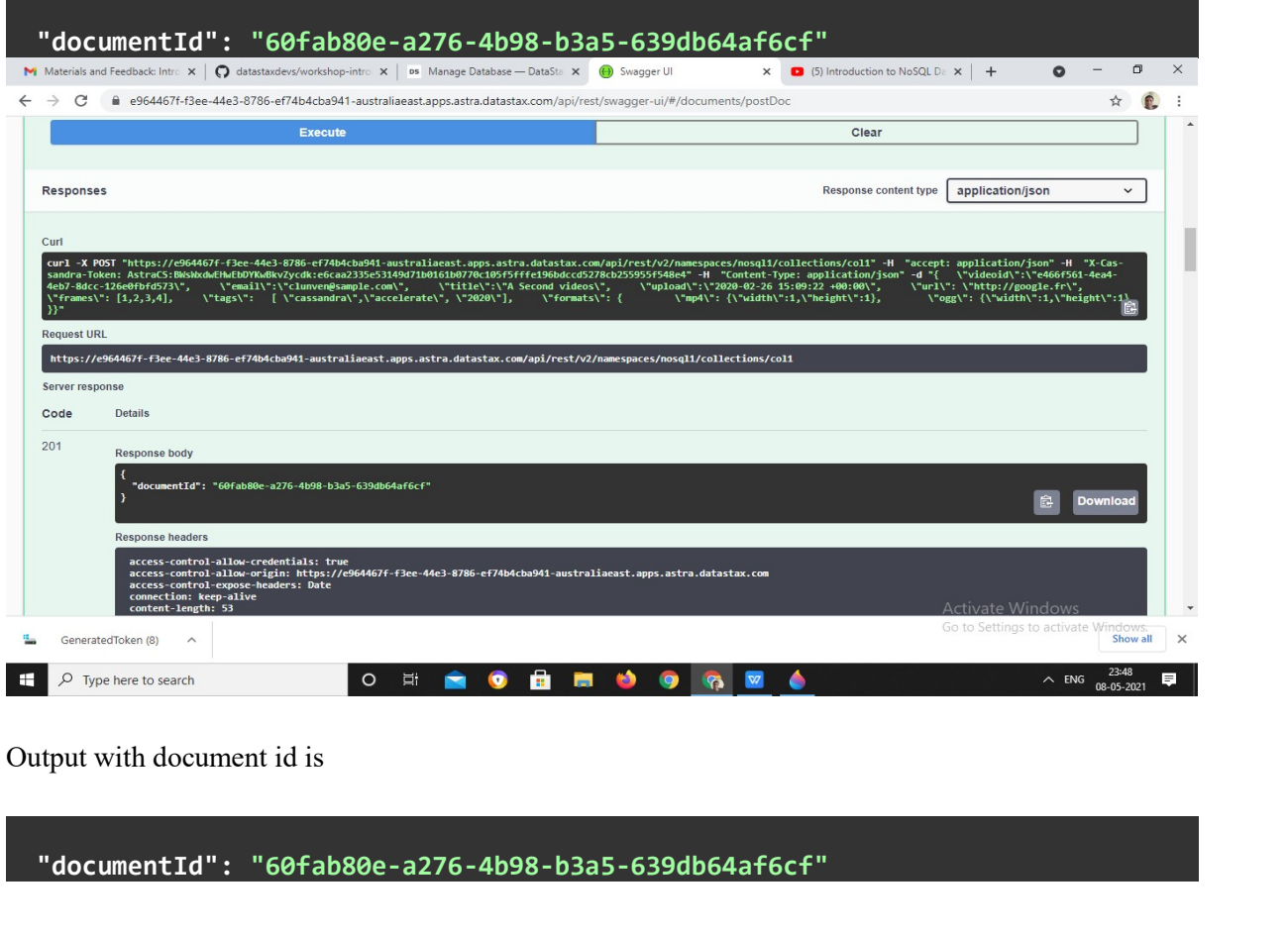

"documentId": "60fab80e-a276-4b98-b3a5-639db64af6cf"

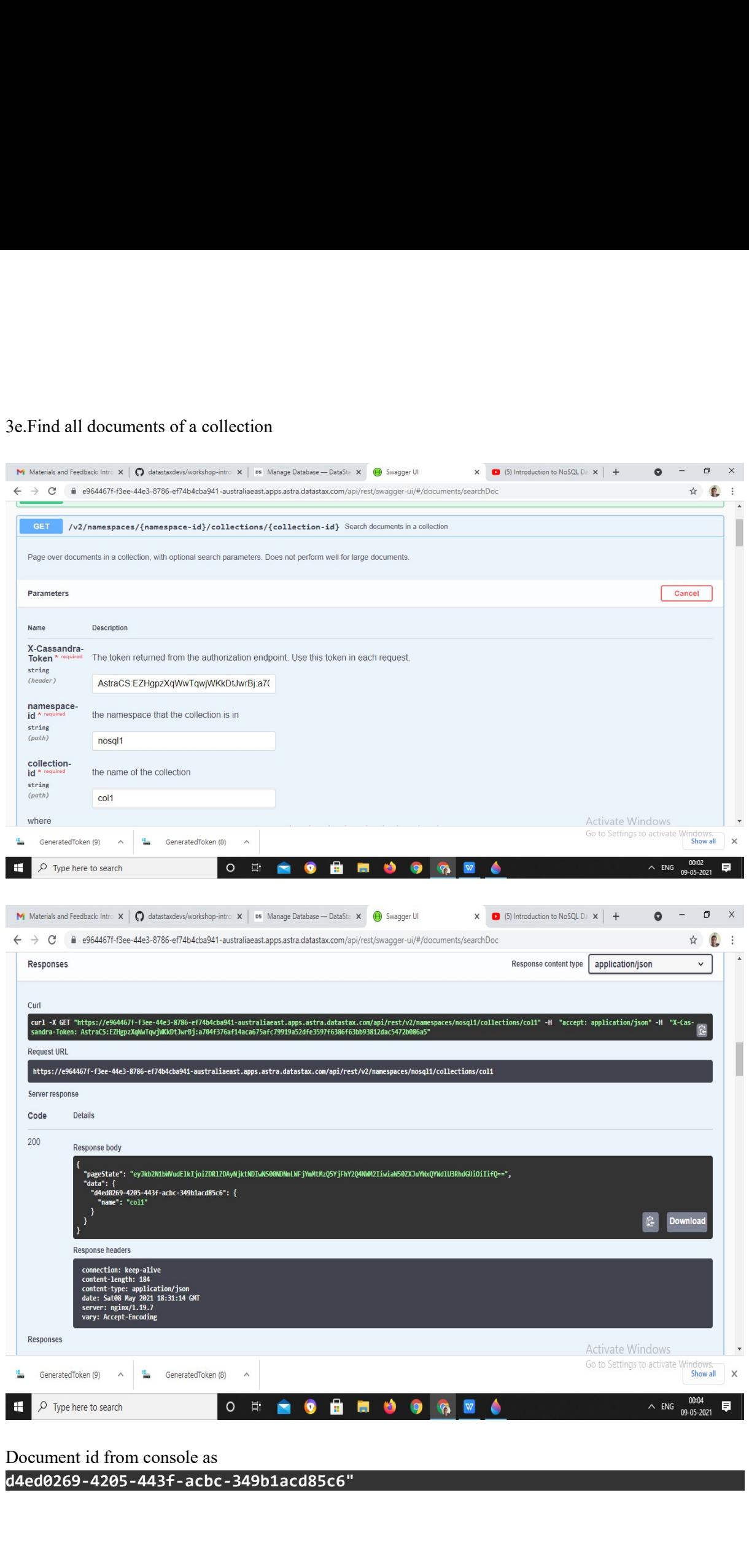

d4ed0269-4205-443f-acbc-349b1acd85c6"

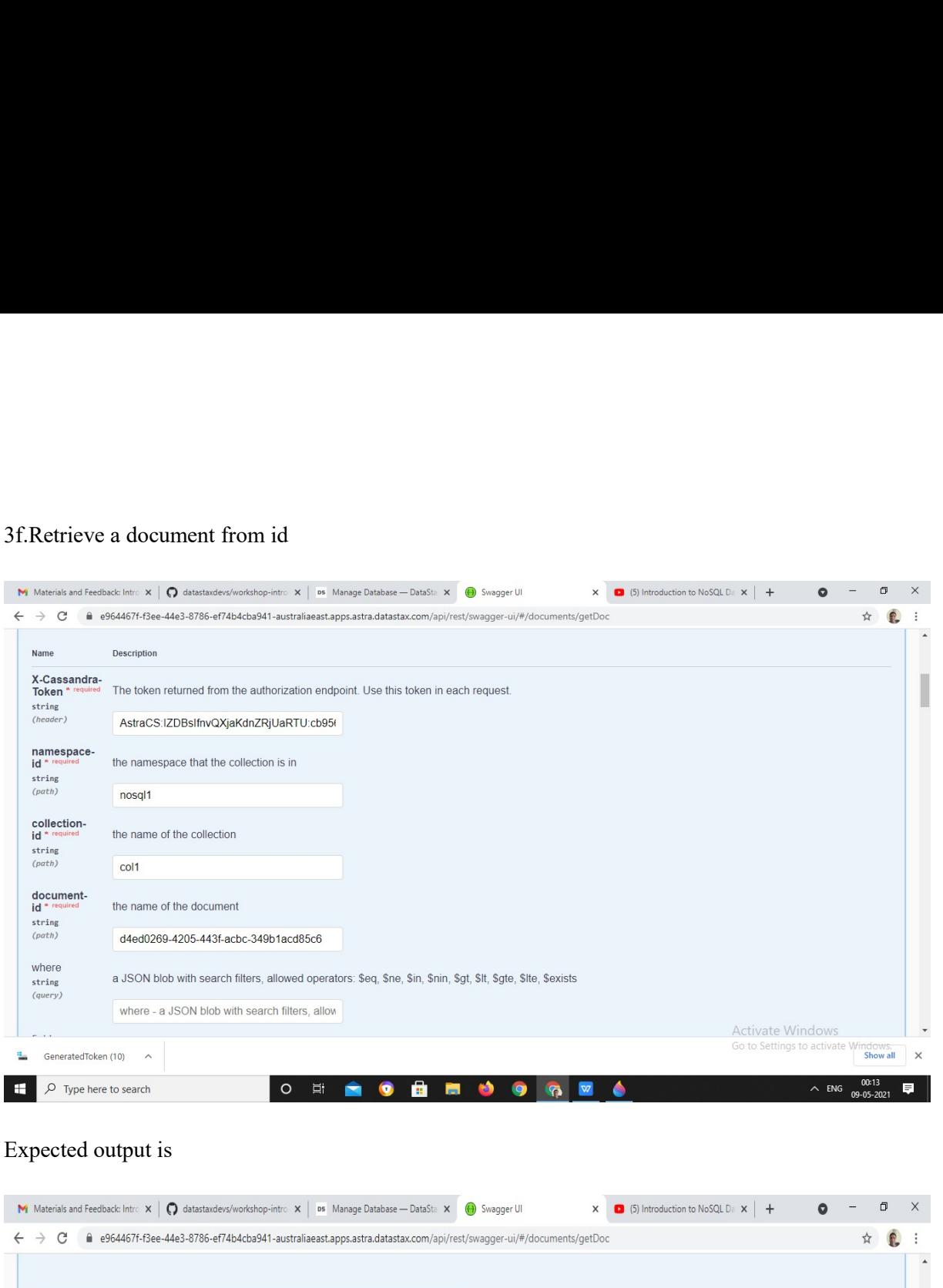

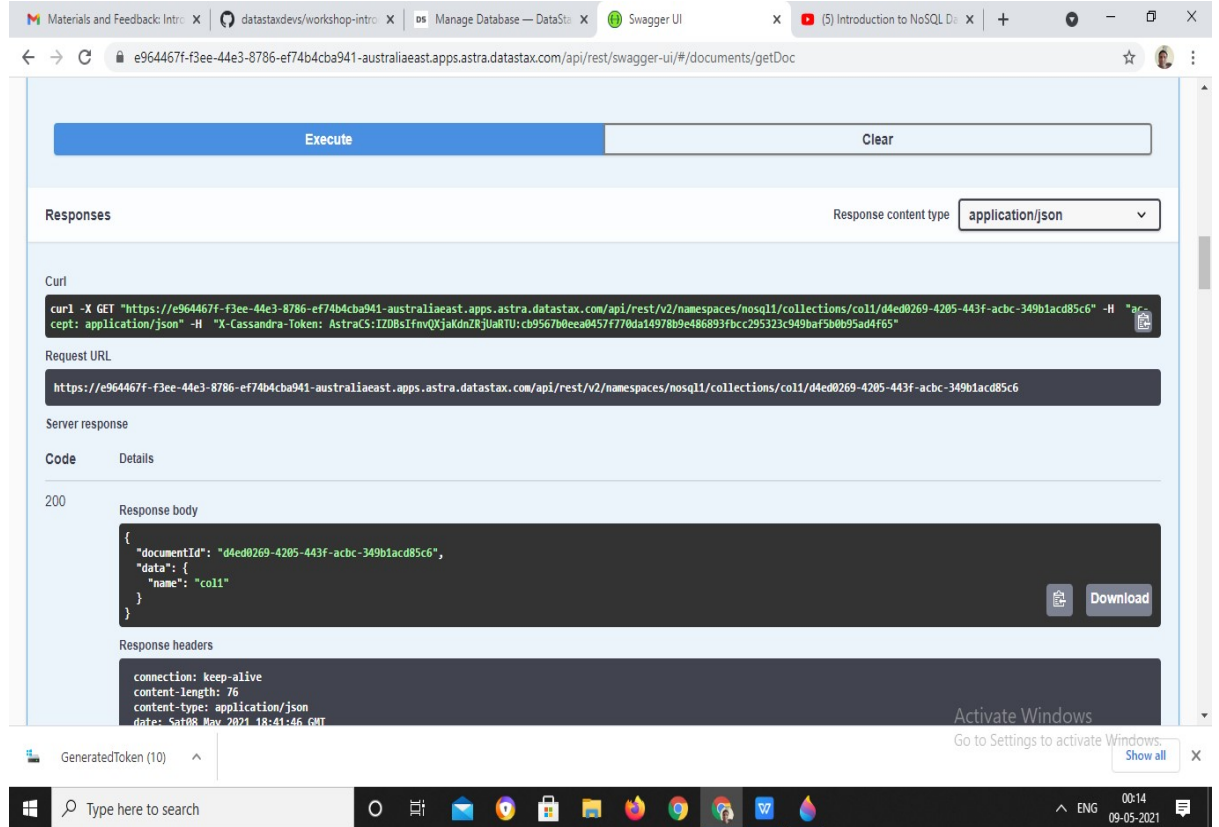

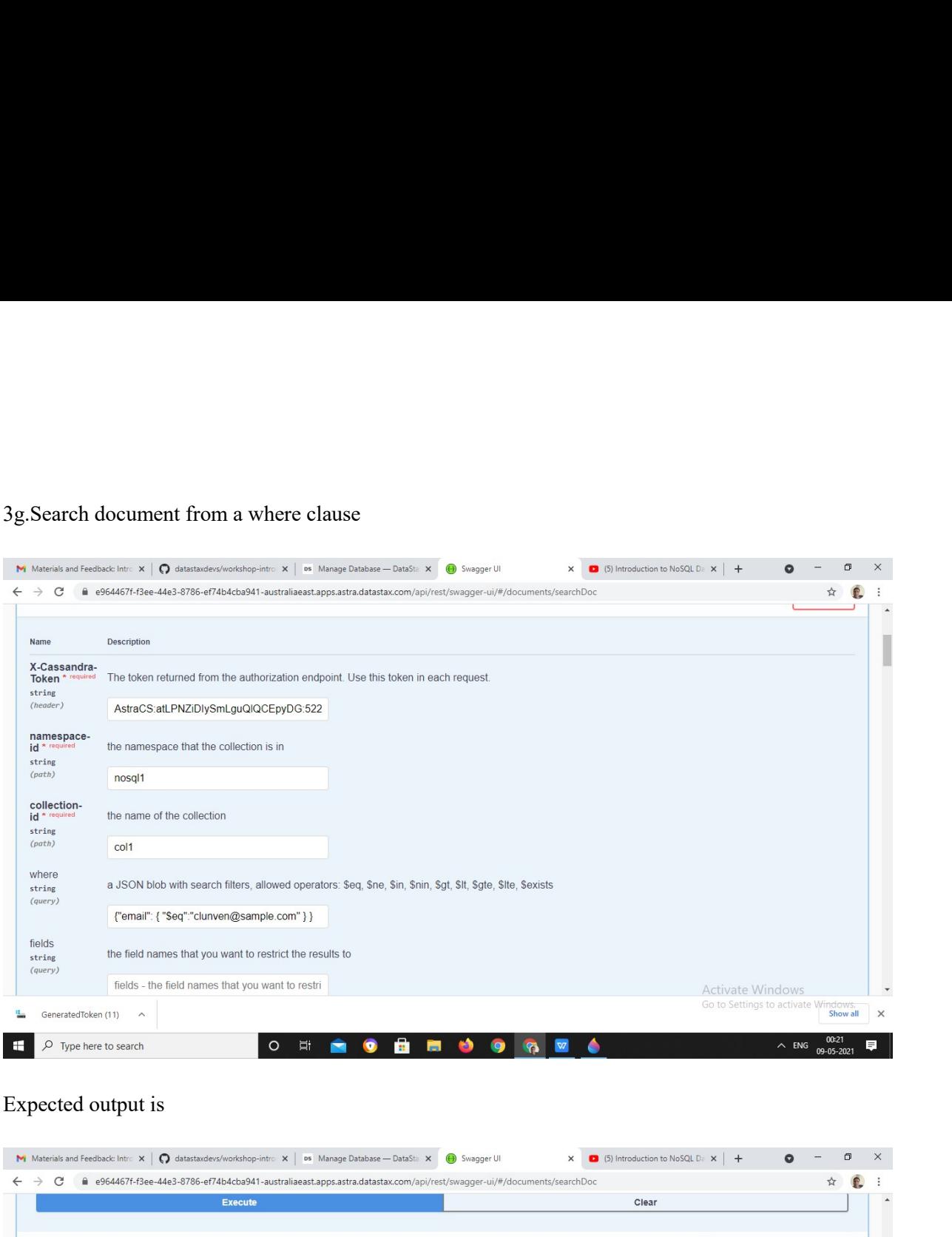

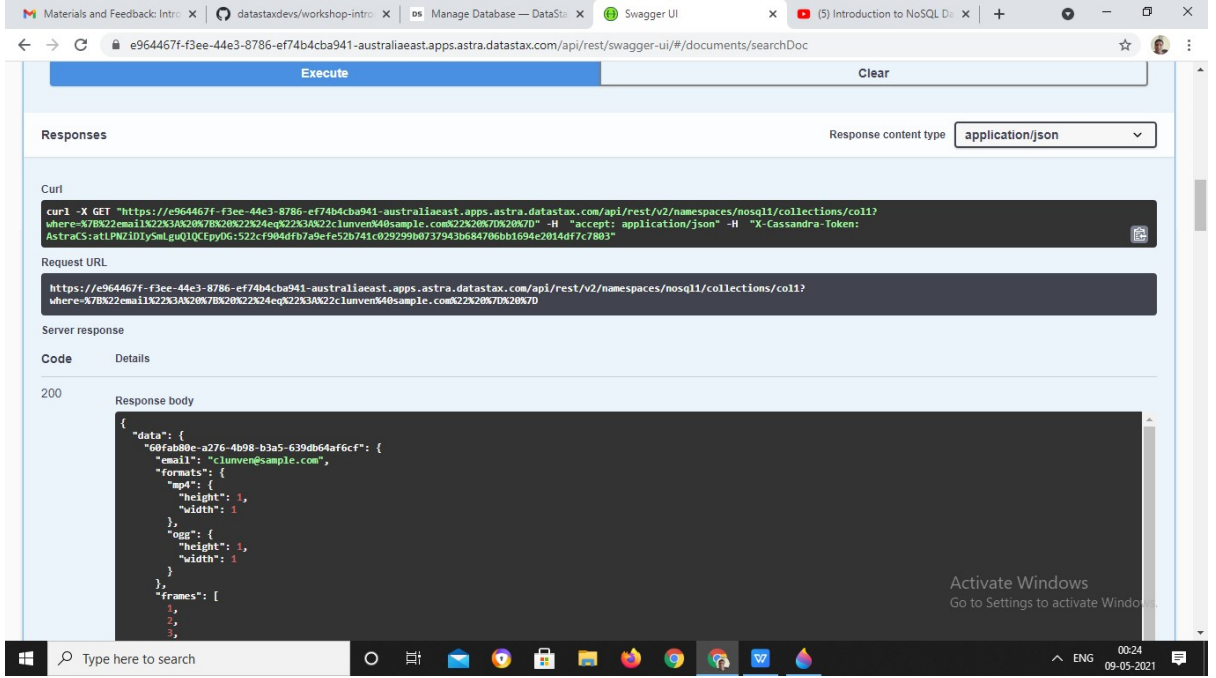

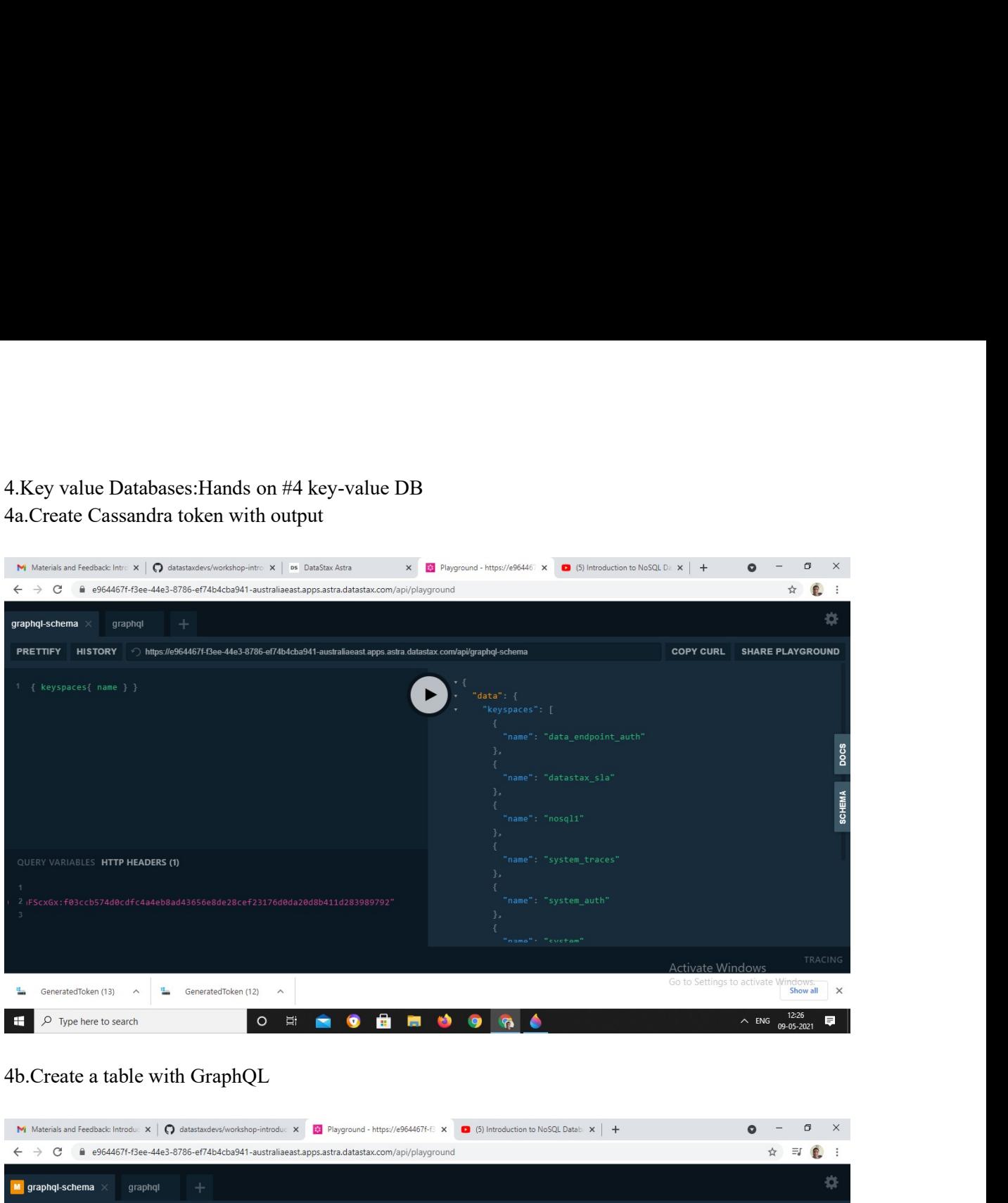

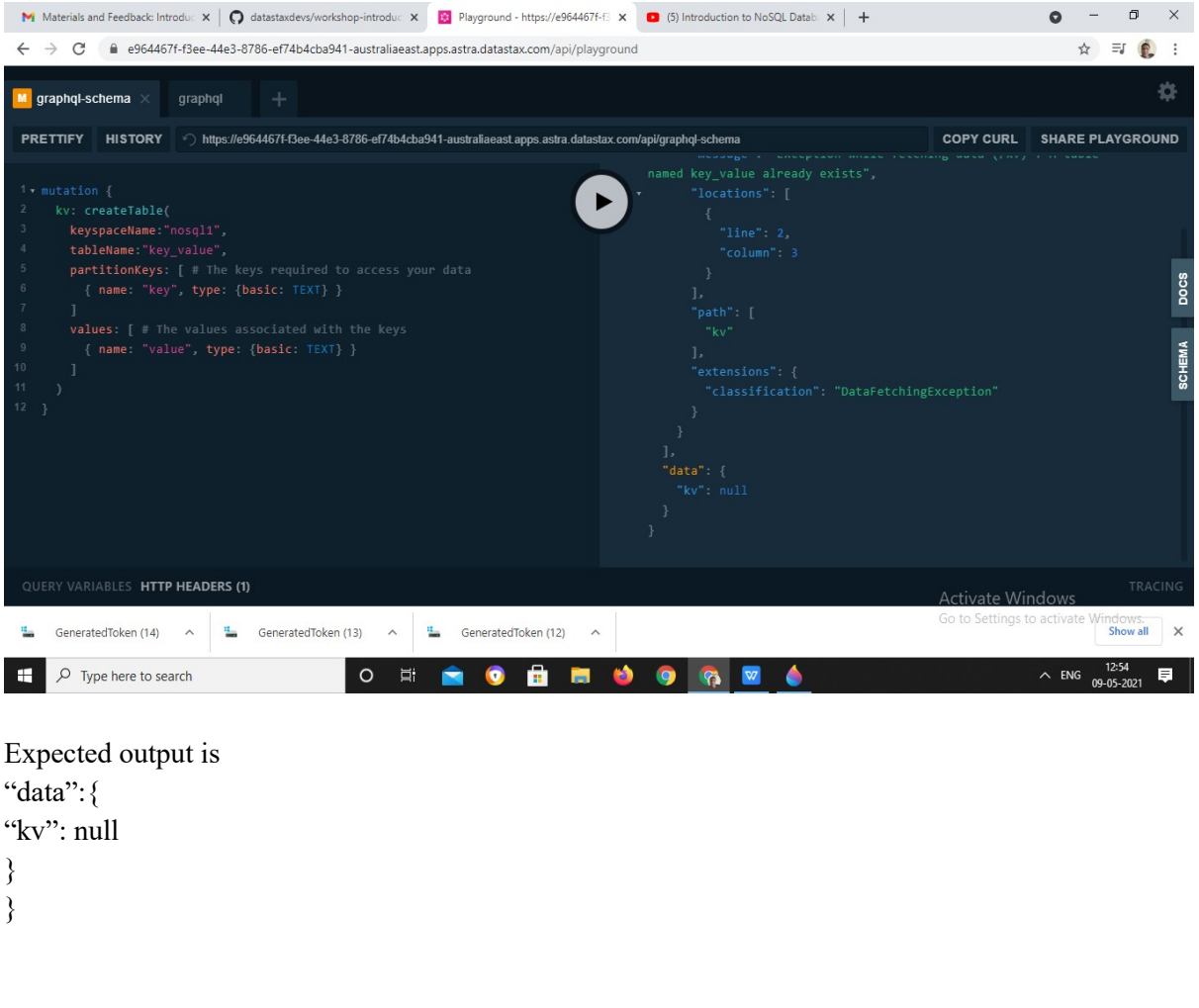

"data":{ } }

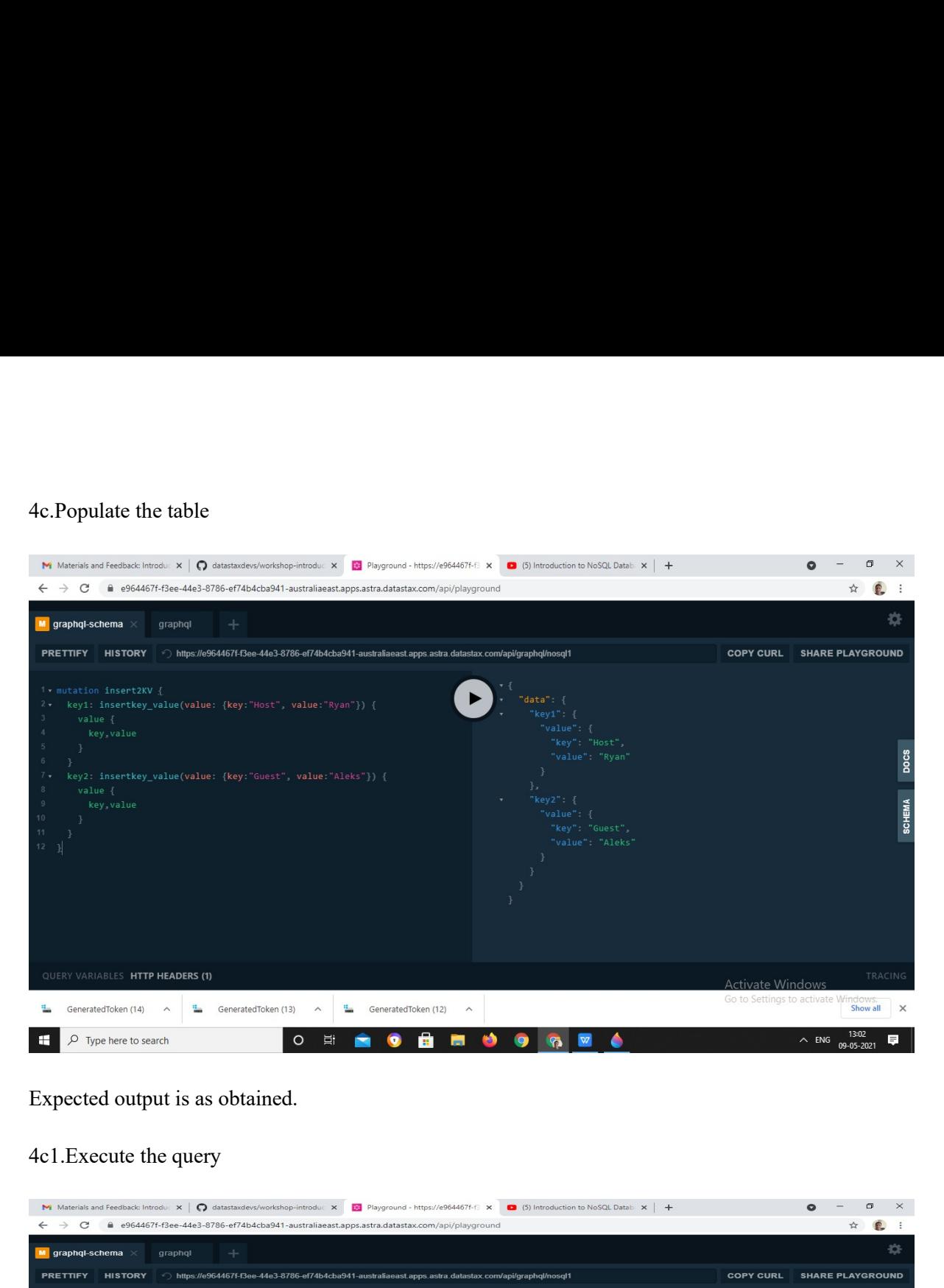

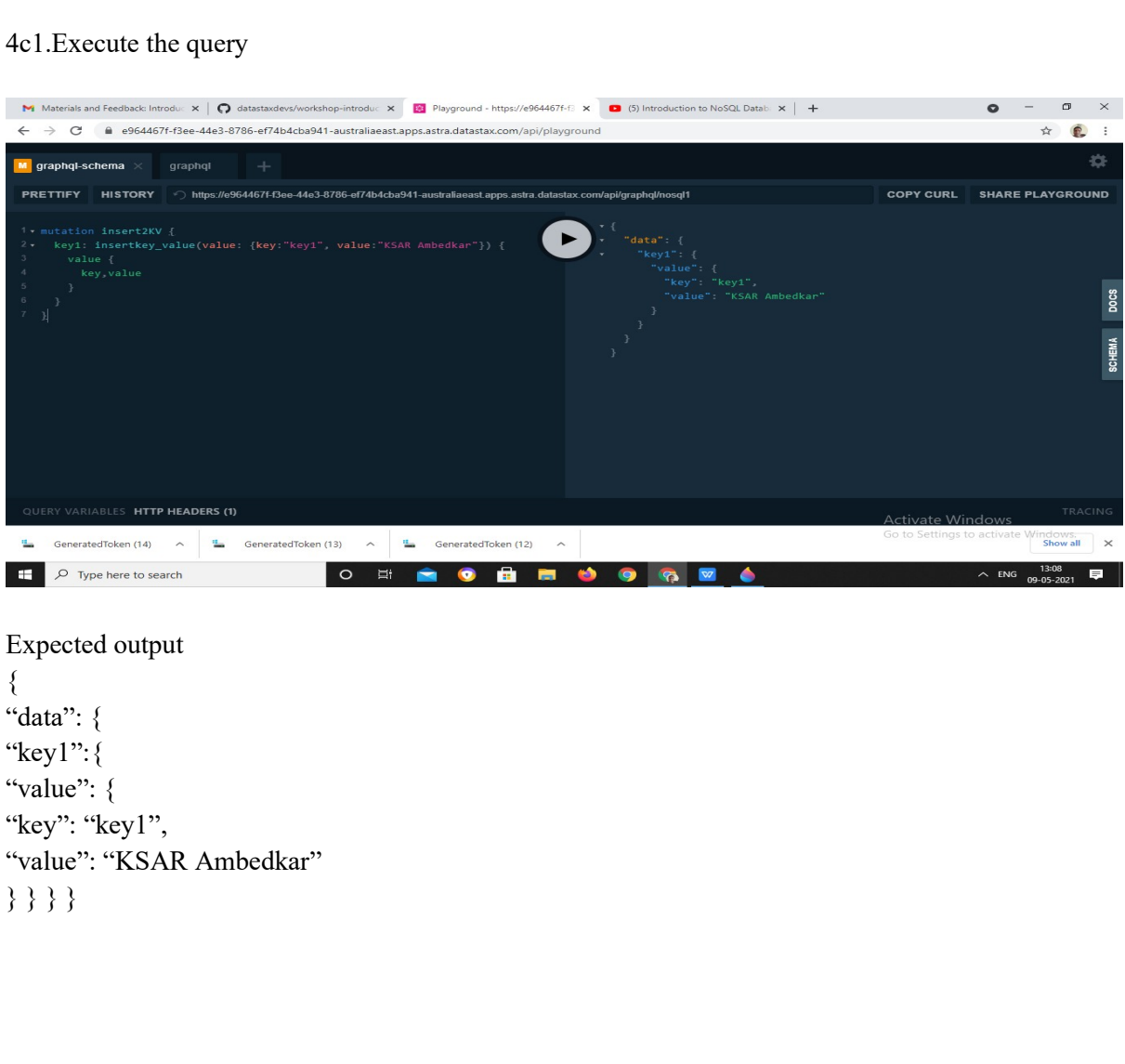

 $\{$   $\{$ "key1":{

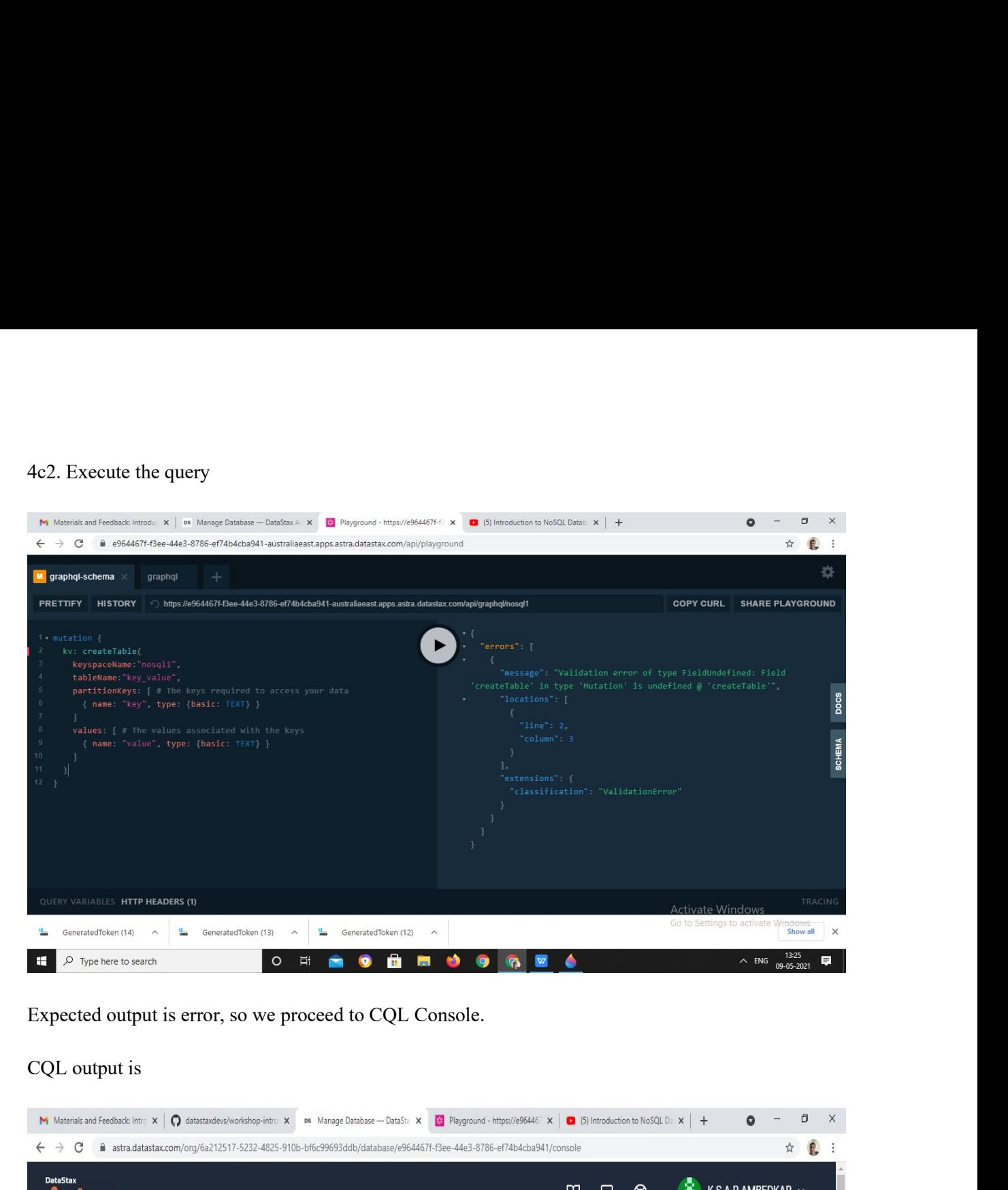

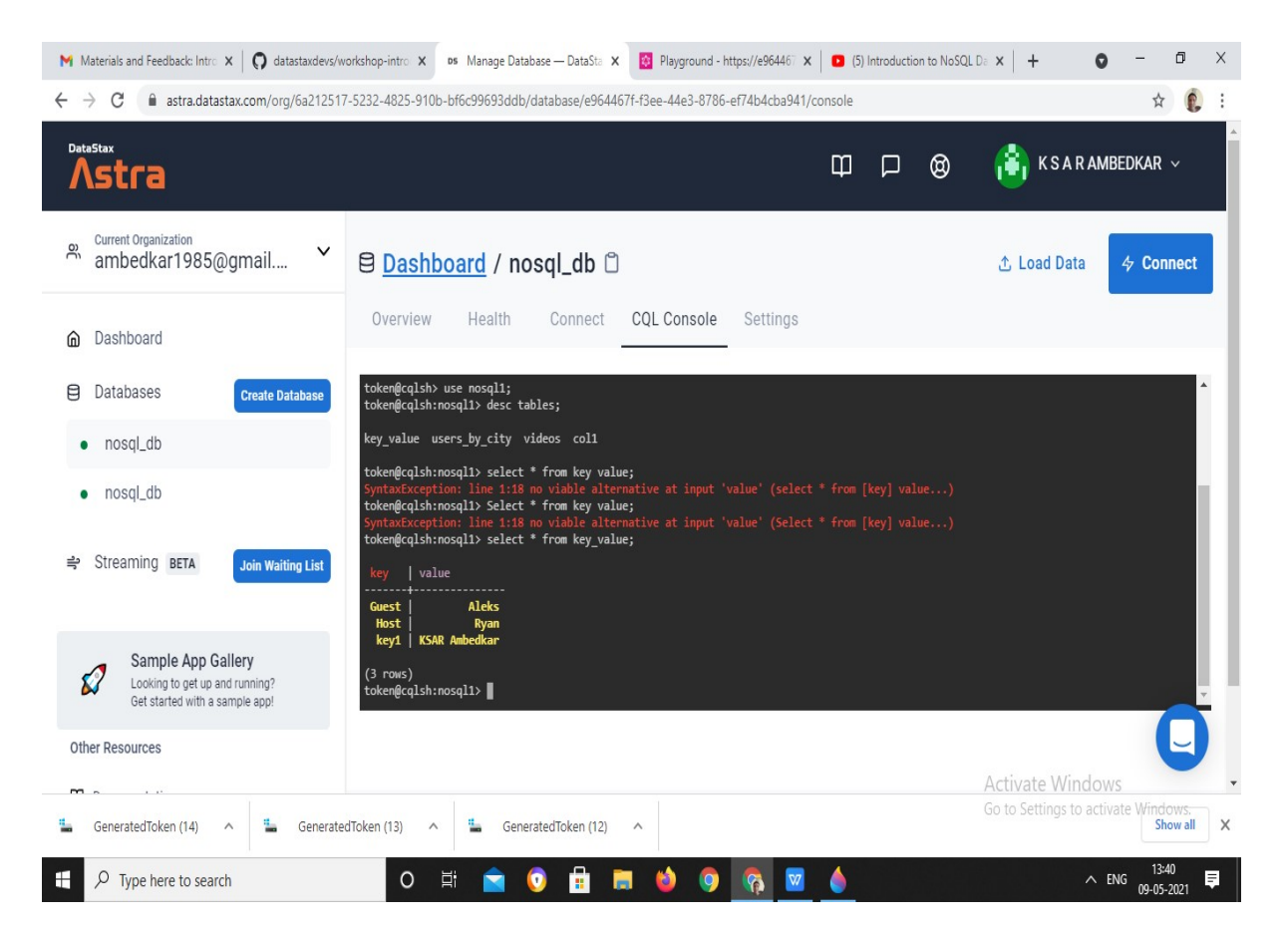